Contents lists available at [ScienceDirect](https://www.elsevier.com/locate/ndteint)

# NDT and E International

journal homepage: [www.elsevier.com/locate/ndteint](https://www.elsevier.com/locate/ndteint)

Research Paper

# Novel thresholding method and convolutional neural network for fiber volume content determination from 3D μCT images

Juli[a](#page-0-0)ne Blarr ª,\*, Philipp Kunze ª, Noah Kresin ª, Wilfried V. Lie[b](#page-0-2)ig ª,b, Kaan Inal <sup>[c](#page-0-3)</sup>, Kay A. Wei[d](#page-0-4)enmann  $b,d$  $b,d$ 

<span id="page-0-0"></span>a *Institute for Applied Materials – Materials Science and Engineering, Karlsruhe Institute of Technology (KIT), Engelbert-Arnold-Straße 4, 76131 Karlsruhe, Germany*

A B S T R A C T

<span id="page-0-2"></span><sup>b</sup> *Fraunhofer Institute for Chemical Technology ICT, Pfinztal, Germany*

<span id="page-0-3"></span><sup>c</sup> *University of Waterloo, Department of Mechanical and Mechatronics Engineering, Waterloo, Canada*

<span id="page-0-4"></span>d *Institute of Materials Resource Management, University of Augsburg, Augsburg, Germany*

# ARTICLE INFO

Dataset link: [https://github.com/jewelsbla/FV](https://github.com/jewelsbla/FVC_CNN) [C\\_CNN,](https://github.com/jewelsbla/FVC_CNN) [https://github.com/jewelsbla/AOA\\_thr](https://github.com/jewelsbla/AOA_thresholding) [esholding,](https://github.com/jewelsbla/AOA_thresholding) <https://doi.org/10.35097/1707>

*Keywords:* X-ray tomography Carbon fiber reinforced polymers Thermoplastics Low contrast Deep learning

# **1. Introduction**

Owing to their superior lightweight potential through excellent specific strength and stiffness, fiber reinforced polymers (FRP) gain market relevance in engineering materials mostly substituting metals in the automotive, aeronautic, energy or sports sector [[1](#page-14-0)]. While thermosets are still more widespread, there seems to be a trend in the field of matrix systems towards using thermoplastics, since they offer more advantageous recycling properties [[2](#page-14-1)] and rapid processing [[3\]](#page-14-2). Despite being more expensive, the use of carbon fibers instead of glass fibers provides superior mechanical properties concerning most aspects, like tensile and flexural strength as well as Young's modulus [[4](#page-14-3)]. Considering the evaluation of μCT images, which is one of the most common non-destructive testing (NDT) methods for heterogeneous materials, carbon fibers embedded in polymers prove to be challenging. With their smaller diameter  $(5 \mu \text{ m} - 7 \mu \text{ m})$  and close proximity to polymer matrix materials regarding density, reaching both sufficient resolution and contrast for good distinction between fiber and matrix is difficult [[5](#page-14-4),[6](#page-14-5)].

While continuous FRP, like unidirectional tapes, show the best mechanical properties, discontinuously fiber reinforced polymers allow for high design flexibility at relatively low costs [[7](#page-14-6)]. The latter are

deviations from experimental values of 2.7% and, respectively, 1.46% on average. The first method is a sample thickness based adjustment of the Otsu threshold, the so-called ''average or above (AOA) thresholding'', and the second is a mixed convolutional neural network (CNN) that directly takes 3D scans and the experimentally determined FVC values as input. However, the methods are limited to the specific material combination, process-dependent microstructure and scan quality but could be further developed for different material types.

In order to determine fiber volume contents (FVC) of low contrast CT images of carbon fiber reinforced polyamide 6, a novel thresholding method and a convolutional neural network are implemented with absolute

> in general more challenging to characterize, owing to having a more complex, stochastic microstructure. The complexity of the microstructure of the material in this work arises both from the extrusion part (stochastic fiber length distributions) and the compression molding part of the process (locally differentiating fiber volume contents as well as fiber orientation distributions) (cf. Section [3\)](#page-1-0).

> In order to be able to characterize the microstructure quantitatively anyway and to create mechanical material models, necessary quantities for description have developed. Fiber length distributions (FLD) describe how many fibers of different lengths occur in a specimen. The fiber length is relevant to the mechanical properties — only above a certain critical fiber length the maximum stress transfer is possible [[8](#page-14-7)].

> The fiber orientation distribution is classically described by means of three-dimensional fiber orientation tensors (FOT) of second or fourth order [[9](#page-14-8)[–11](#page-14-9)]. FOT especially affect the isotropy properties. These tensors can be difficult to determine experimentally because removal of the matrix implies dissolution of the orientation-giving structure. Accordingly, they are determined from  $\mu$ CT images using structure tensor-based image analysis  $[12,13]$  $[12,13]$  $[12,13]$ . Since this evaluation is limited to a certain sample size due to the necessary resolution, there are

<span id="page-0-1"></span>∗ Corresponding author. *E-mail address:* [juliane.blarr@kit.edu](mailto:juliane.blarr@kit.edu) (J. Blarr). *URLs:* [https://www.iam.kit.edu/wk/21\\_2831.php,](https://www.iam.kit.edu/wk/21_2831.php) [https://www.grk2078.kit.edu/members\\_358.php](https://www.grk2078.kit.edu/members_358.php) (J. Blarr).

<https://doi.org/10.1016/j.ndteint.2024.103067>

Available online 9 February 2024 0963-8695/© 2024 The Author(s). Published by Elsevier Ltd. This is an open access article under the CC BY license [\(http://creativecommons.org/licenses/by/4.0/\)](http://creativecommons.org/licenses/by/4.0/). Received 23 August 2023; Received in revised form 31 January 2024; Accepted 3 February 2024

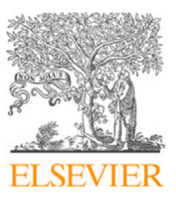

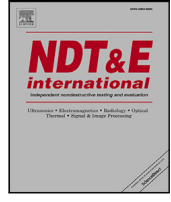

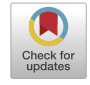

different approaches to interpolate these local fiber orientation tensors to determine a more global orientation distribution [[5,](#page-14-4)[14](#page-14-12)[–16](#page-14-13)].

Probably the simplest sounding quantity at first is that of the fiber volume content (FVC). The percentage of fibers compared to the matrix in a specimen obviously affects the mechanical properties of that specimen. In stochastic microstructures, the fiber content varies to a certain degree throughout a component.

Fiber volume contents can be determined experimentally. Pyrolysis, i.e. ashing of the matrix and subsequent weighing of the fibers in comparison to the total mass, is the most common method (also called thermogravimetric analysis (TGA)). This method works quite reliably for glass fibers [[17\]](#page-14-14), but poses difficulties for carbon fibers [[18\]](#page-14-15). The authors tested this procedure for the material used in this paper but encountered problems as well. Either the temperature or the period of exposure to temperature was too high and the carbon fibers were externally attacked. Or one of both or both were too small and then the fibers did not disperse properly because residues of the matrix still held the fibers together.

Instead, there is also the option of chemically dissolving the matrix through acid, which is a more stable method for carbon fibers as well. Neither of these methods, however, is a way to determine FVC for natural fiber reinforced polymers. Natural fibers would be attacked by both processes [[19\]](#page-14-16). Moreover, these methods have other disadvantages: Process-related, fiber volume contents also fluctuate within a sample and exhibit specific characteristics along different axes (compare ''shell-core effect'' [[5](#page-14-4),[20–](#page-14-17)[22\]](#page-14-18)). These cannot be detected by the experimentally destructive determination of the fiber volume content. Several sections would have to be made in order to obtain three-dimensional information. A 3D μCT image, on the other hand, can also provide information about local volume distributions and thus help to understand process correlations. Furthermore, μCT scans are often required for fiber orientation analysis anyway, so it would not mean any additional effort to determine fiber volume contents from these scans as well.

Despite all these advantages, there is no standardized computational method known to the authors for reliably determining the fiber volume content of carbon fiber reinforced polymers. A simple threshold to distinguish between matrix voxels and fiber voxels turns out to be clearly too inaccurate [[23–](#page-14-19)[25\]](#page-14-20), especially for discontinuously carbon fiber reinforced polymers. For this reason, this paper deals with a comparison of methods for the determination of fiber volume contents of carbon fiber reinforced (CF) polyamide 6 (PA6) produced in the long fiber reinforced thermoplastic direct (LFT-D) process [[26\]](#page-14-21). Both thermogravimetric analysis, so ashing the matrix, and chemical dissolution of the matrix in acid followed by volume content determination through the weighting of the fibers were tested experimentally. For the reasons mentioned above, only the results of the chemical dissolution are included in detail in this paper. Furthermore, two computational methods are presented. For this purpose, high-resolution three-dimensional computed tomography images of the CF-PA6 samples are acquired. The novel thresholding method ''average or above'' (AOA) was developed, which was validated using the experimental FVC results of the chemical dissolution of the matrix. In addition, a convolutional neural network (CNN) was developed to predict the FVC directly from the 3D CT images, which was trained using the scans and also the acid-based FVC values.

## **2. State of the art**

Gray value thresholding has been an image processing method known for years. Multiple different automated thresholding methods for picture segmentation have been developed; some of the most common are the one by Otsu in 1979 [\[27](#page-14-22)], the moment-preserving method by Tsai [[28\]](#page-14-23) or the mean threshold [[29](#page-14-24)[–31](#page-14-25)]. Pre-implemented thresholding methods in ImageJ have been used to determine the fiber

volume content of glass fiber reinforced polymers, e.g. in [[32\]](#page-14-26). However, Pinter et al. mention that high contrast between matrix and fiber is required, which is not necessarily given for CFRP. The authors applied conventional thresholding techniques onto the material at hand showing its inapplicability in this case in the methods (Section [4](#page-2-0)). These common thresholding techniques are still widely used when determining pores, voids or unsaturated and hence dry fiber areas in composites [[33\]](#page-14-27). Air inclusions are usually easy to detect due to their high contrast. Nonetheless, even in the case of entrapped air, deep learning has shown to outperform conventional thresholding techniques, especially concerning the detection of small voids or the detection of voids in volumes with small percentages of porosity [[34\]](#page-14-28). A combination of machine learning (ML) and conventional thresholding has also shown to be an option for low contrast and noisy X ray images [\[35](#page-14-29)].

Gandhi et al. introduced a new μCT procedure as another thresholding based option for FVC determination for glass fiber reinforced polymers in 2020 [[36\]](#page-14-30). While they state that the true threshold value is unknown, they proposed to calculate the threshold value as the histogram midpoint between the mean value representing the fibers and the mean value of the background. Subsequently, they performed a normalization step by dividing the individual fiber volume concentration of each slice by the average fiber concentration of the entire μCT data set. They claim that this way the ambiguity in selecting the true threshold value is resolved. The authors address the impossibility of application of this technique onto the scans in this work in the methods as well (Section [4\)](#page-2-0).

For the problem of the reliable determination of the FVC of carbon fiber reinforced plastics, deep learning (DL) represents a promising opportunity to improve the status quo. CNNs have shown that they can handle low contrast images and improve statements resulting from those [[37–](#page-14-31)[42\]](#page-14-32). Necessary filtering and image processing steps do not have to be found and applied by the engineer. In particular, deep learning has been used for the segmentation of low-contrast carbon fiber composites [[43\]](#page-14-33).

#### **3. LFT-D process and material**

<span id="page-1-0"></span>The material used as the basis for the FVC determination in this work is carbon fiber reinforced polyamide 6. It is produced in the socalled ''long fiber reinforced thermoplastic direct (LFT-D)'' process [\[26](#page-14-21)] (process graphic, e.g., in [[5\]](#page-14-4)). This process is characterized by its inline compounding of the polymer, direct uncut fiber addition, and subsequent compression molding of the plastificate/initial charge into a plaque/part. Images of two plaques can be seen in [Figs.](#page-2-1) [1](#page-2-1) and [2](#page-2-2). The charge area, where the plastificate was inserted, can be optically differentiated from the flow area that was filled during the compression process.

The LFT-D process has the advantage that it is a fast process compared to similar processes for FRP production and as a thermoplastic matrix is used, the product is recyclable as the matrix can be molten. The fact that the fibers are added to the polymer mass uncut, and are only divided into smaller pieces by the shearing of the screw movement, leads to pronounced fiber lengths distributions and typically slightly higher aspect ratios that in comparable processes. In general, this process causes locally varying characteristics of fiber length, fiber volume content and fiber orientation exacerbating microstructure characterization and homogenization/material modeling. This is also due to the initial charge already having specific porosity and fiber orientation distributions [\[44\]](#page-15-0).

For the investigations carried out, specimens from two different plaques are used, that were produced in the same way (hence equal fiber addition, mold temperature, screw speed, etc.). The specimens are cut out of the plaques through waterjet cutting. The two cutting plans are superimposed on an image of a plaque in [Figs.](#page-2-1) [1](#page-2-1) and [2.](#page-2-2)

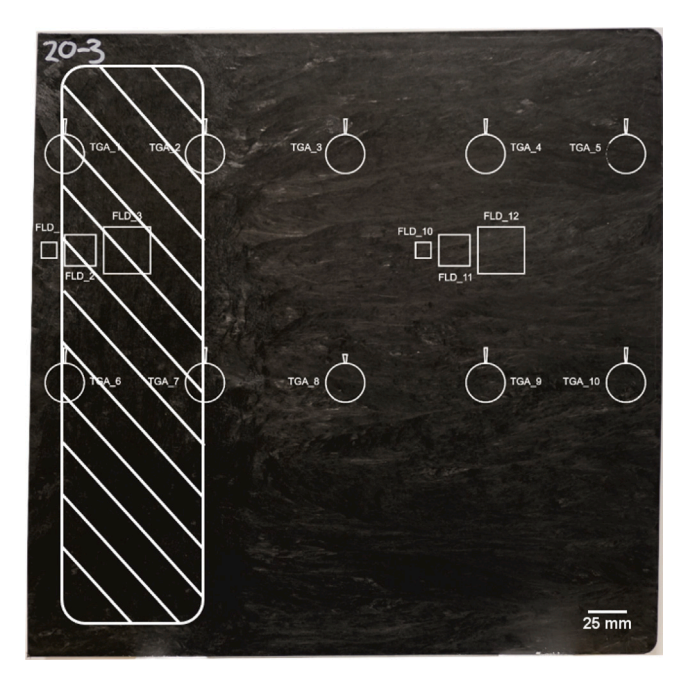

<span id="page-2-1"></span>**Fig. 1.** Specimen sizes and positions in the first LFT plaque (cut by waterjet technique) and insertion area of the plastificate at the left (white patterned area). The round specimens were used for pyrolysis investigations and the rectangular specimens for the chemical dissolution of the matrix (cf. the results in [Table](#page-8-0) [3](#page-8-0)).

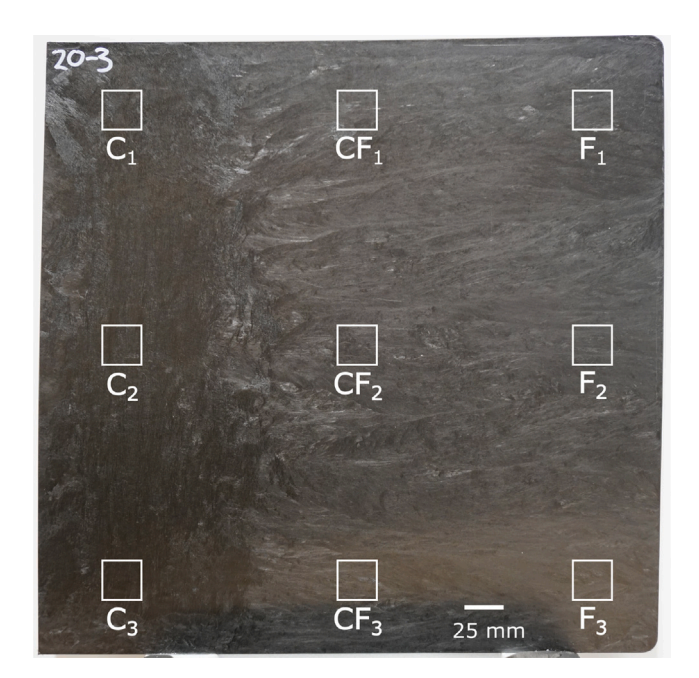

<span id="page-2-2"></span>**Fig. 2.** Specimen sizes and positions in the second LFT plaque (cut via waterjet). The results of the FVC measurement after chemical dissolution can be seen in [Table](#page-8-1) [4](#page-8-1).

It shall be mentioned that the round specimens in [Fig.](#page-2-1) [1](#page-2-1) were meant for the experimental ashing process, while the rectangular specimens were used for the chemical dissolution of the matrix. The round specimens had a diameter of 25 mm as this was the size of the crucible, in which the TGA was carried out. As an acid-based solution was

**Table 1**

<span id="page-2-3"></span>Scan parameters of the different plaques. Plaque 1 was scanned on the Zeiss device, plaque 2 on the Yxlon device.

| Parameter                 | Unit | Plaque 1 | Plaque 2 |
|---------------------------|------|----------|----------|
| Voltage                   | kV   | 100      | 110      |
| Current                   | mA   | 0.16     | 0.13     |
| Voxel size                | μm   | 25.98    | 17.39    |
| Linebinning parameter     | -    | -        | 2        |
| Number of projections     |      | 1450     | 2220     |
| Exposure/Integration time | ms   | 1000     | 800      |

utilized in the end, the specimens in the second plaque are exclusively rectangular (cf. [Fig.](#page-2-2) [2](#page-2-2)). Additionally, in plaque 1 (cf. [Fig.](#page-2-1) [1](#page-2-1)) multiple sizes of the rectangular specimens are cut:  $FLD_1$  and  $FLD_{10}$  have the dimensions 10 mm  $\times$  10 mm  $\times$  3 mm,  $FLD_2$  and  $FLD_{11}$  have the dimensions 20 mm  $\times$  20 mm  $\times$  3 mm and  $FLD_3$  and  $FLD_{12}$ have the dimensions 30 mm  $\times$  30 mm  $\times$  3 mm. Possible implications of the specimen size on the fiber volume content and fiber length distribution could thereby be detected. As there were no significant changes in FVC between the medium sized sample and the biggest ones, the authors assumed that a size in between (25 mm side length) should be acceptable as dimension for the specimens of the second plaque. In order to not cut any long fibers, a fiber length distribution measurement was also conducted for the differently sized specimens of plaque 1. The fiber length measurements showed that it is extremely rare for fiber lengths to exceed 10 mm. Furthermore, the on average fiber length increased between the smallest and the medium specimen size but did not in both cases between the medium and the large specimen size. Hence, a saturation of the influence of the specimen size on the fiber length can also be assumed. For the reasons of the FLD measurements, the crucible size of the economically used TGA and the saturation of the FVC adjustment due to the sample size, the side length of 25 mm was chosen for the nine specimens in plaque 2. Additionally, the specimens were extracted from different regions of the plaques. In plaque 1, the three differently sized specimens are cut out of the charge area ( $FLD_1$  to  $FLD_3$ ), where the initial plastificate is inserted, as well as out of the flow area  $(FLD_{10}$  to  $FLD_{12}$ ). In plaque 2, the specimens from the charge area are labeled with a C, the ones from the flow area with a F and the specimens in-between with CF and a corresponding number, respectively. This way, differences in the microstructure between charge and flow area can also be considered.

The material constituents, with which the final CF-PA6-LFT-D plaques were manufactured, are Zoltek PX35 commercial carbon fibers and a PA6 by the company DOMO.

#### **4. Methods**

## <span id="page-2-0"></span>*4.1.* μ*CT scans*

The Zeiss Metrotom 800 (cone-beam) μCT system at wbk Institute of Production Science at KIT with the flat panel detector PaxScan2520V with 1536 pixel  $\times$  1920 pixel was used to scan the specimens of the first plaque. The resulting projections were reconstructed to a volumetric image applying the Feldkamp cone-beam algorithm [[45\]](#page-15-1) and the Shepp–Logan noise reduction filter. Subsequently, the reconstructed scans were processed in VG Studio Max 3.4.2. The samples of the second plaque were scanned in an YXLON-CT (Yxlon International CT GmbH, Hattingen, Germany) precision μCT system at Institute for Applied Materials (IAM-WK) at KIT with a μ-focus X-ray transmission tube with tungsten target and a PerkinElmer (Waltham, MA, USA) Y.XRD1620 flat-panel 2048 pixel  $\times$  2048 pixel detector. The scan parameters for the specimens of the two different plaques are listed in [Table](#page-2-3) [1.](#page-2-3)

Exemplary 2D images, so-called slices, of those CT scans are shown in further parts of this work as, e.g., in [Fig.](#page-6-0) [10](#page-6-0)(b).

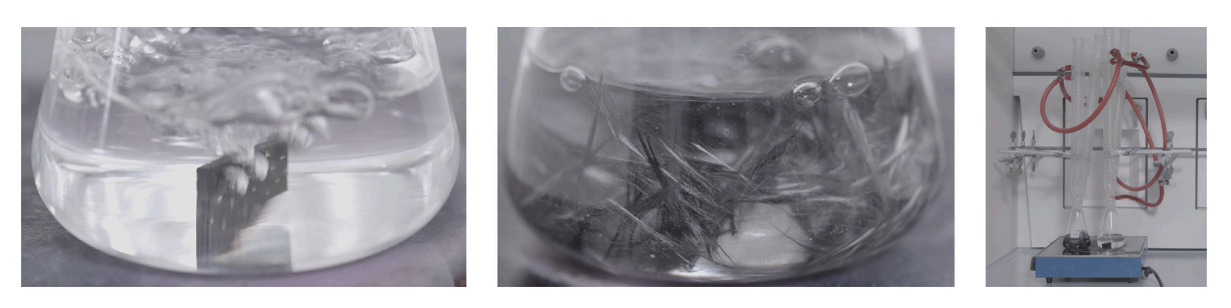

**Fig. 3.** Drop of a specimen in sulfuric acid in Erlenmeyer flask and dispersion of the fibers. *Source:* Courtesy of FIBRE Bremen.

#### <span id="page-3-0"></span>*4.2. Chemical dissolution*

The chemical dissolution and subsequent weighting and determination of the FVC was conducted by FIBRE (Bremen). The procedure is briefly described in the following. In order to chemically remove the matrix, approximately 50 ml of concentrated sulfuric acid is added to the samples in an Erlenmeyer flask which is then placed on a hotplate (cf. [Fig.](#page-3-0) [3](#page-3-0)).

This is followed by heating until smoke is produced. Subsequently, the samples have to react for one hour at this temperature. After the samples have cooled down (''warm to the touch''), they are mixed with approximately 25 ml of a 35% hydrogen peroxide solution and heated until the solution becomes clear and no more gas bubbles rise. The remaining fibers are put in a new specimen cup and can be used for the fiber volume content determination via weighting and for the fiber length distribution determination.

*4.3. Computational methods*

## *4.3.1. Application and shortcomings of common techniques*

The through-thickness fiber concentration analysis by Gandhi et al. was mentioned in the state of the art [\[36](#page-14-30)]. However, the authors were unable to apply this procedure to the μCT scans in this work as the first step of choosing the midpoint threshold is impossible for the histograms of the CFRP scans as will be elucidated in the next section (Section [4.3.2\)](#page-3-1) and can be seen in [Fig.](#page-5-0) [6](#page-5-0) (only one peak is visible). The authors did try conventional automatic thresholding methods as comparison to the methods introduced in this work, which can be seen in [Tables](#page-12-0) [A.5](#page-12-0) and [A.6](#page-12-1) in the [Appendix](#page-11-0) [A](#page-11-0) (Section [8](#page-11-1)). Therefore, the two common automatic thresholding methods Otsu (*opencv* [[46\]](#page-15-2)) and mean (*scikit image* [[47\]](#page-15-3)) were applied, once without filtering the image before and once with the best-performing filter option of our self-implemented method (medianBlur with a kernel size of 15 for plaque 1 and 23 for plaque 2, respectively) applied beforehand. The minimum threshold by *scikit image* did not even compile with a ''RuntimeError: Unable to find two maxima in histogram'', which confirms the authors' findings. While the two thresholding procedures that worked were applied in Python supporting the subsequent further processing of the values, the exact same threshold and filtering methods can be applied in ImageJ as well. The results were far away from the experimental values. It is noticeable that the results of the pure threshold methods deviate on average by almost 100% relatively compared to the experimental results. It is particularly striking that the calculated FVC values are almost the same for each sample. A purely constant shift of the threshold value therefore does not appear to make sense, as this would also not cover the differences between the samples. The use of the median blur at least significantly improved the results with the Otsu threshold. It seems that in the case of low contrast CT images of composites with high fiber volume content, simple thresholding is insufficient for fiber segmentation, which is supported by literature [[48](#page-15-4)].

# *4.3.2. Novel thresholding method*

<span id="page-3-1"></span>The novel thresholding method is realized in Python 3.8.7 with the help of the SimpleITK [\[49](#page-15-5)-51], the OpenCV [\[46](#page-15-2)] and the NumPy [\[52](#page-15-7)] libraries among others. The scans of the samples are generated as 16 bit 3D images in the .raw and .mhd file format. For all further steps those scans were converted into 8 bit. Dark slices at the borders resulting from the specimens not being exactly even-surfaced and further image errors were cut. Each loaded scan was converted into a 3D array. In the following, every slice is handled separately; so the authors iterated through the thickness of the samples and worked on 2D images. At first, a filter was applied to reduce the noise. The filters tested include the ''normal'' blur filter, the median blur filter, the Gaussian blur filter and the bilateral filter each with various kernel sizes. The kernel size defines the dimension of the window that is slid across the image and in which the filter-specific calculation is performed. The performance of the filters was judged afterwards by comparing the resulting calculated fiber volume contents with the experimental values. The results of the specimens of the first plaque can be seen in [Table](#page-12-2) [B.7](#page-12-2), [Tables](#page-12-3) [B.8](#page-12-3) and [B.9](#page-13-0) and the results of the specimens of the second plaque in [Tables](#page-13-1) [C.10](#page-13-1) and [C.11](#page-13-2) in the [Appendix](#page-11-0) [A](#page-11-0) (Section [8](#page-11-1)). The median filter with resolution-adapted kernel size performed the best. It works by creating a kernel of pixels around a central pixel. The values are sorted and the central pixel gets replaced by the median value. From the then noise-reduced image, a threshold value was determined by using the Otsu algorithm. The Otsu algorithm separates an image in two sections by maximizing the inter-class variance of the grey-level intensities between those sections:

$$
\sigma_b^2(t) = \omega_1(t) \cdot \omega_2(t) \left(\mu_1(t) - \mu_2(t)\right)^2.
$$
 (1)

 $\omega_1$  and  $\omega_2$  are the probabilities of the two sections with

$$
\omega_1(t) = \sum_{i=0}^{t-1} p(i) \quad \text{and} \omega_2(t) = \sum_{i=t}^{L-1} p(i), \tag{2}
$$

while  $p(i)$  represents the probability for each grey-level intensity.  $\mu_1(t)$ .  $\omega_1(t)$  represents the mean intensity value of the first section (and vice versa for the second section) with

$$
\mu_1(t) = \sum_{i=0}^{t-1} \frac{i \cdot p(i)}{\omega_1(t)} \quad \text{and} \mu_2(t) = \sum_{i=t}^{L-1} \frac{i \cdot p(i)}{\omega_2(t)}.
$$
 (3)

After calculating the Otsu threshold for each slice, it is plotted over the thickness. In [Fig.](#page-4-0) [4,](#page-4-0) the plot for specimen  $F_1$  can be seen as an example.

Considering the course of the threshold values over the height of the sample, it is noticeable that the threshold values are the highest in the center and drop to a much lower level at the borders of the specimen. Inspecting the scans slice per slice, it is noticeable that there are less fibers visible in those border areas compared to the central layers of the sample as can be seen in [Fig.](#page-4-1) [5.](#page-4-1)

This phenomenon is due to the material flow in the compression molding process. The process-induced difference between outer layers

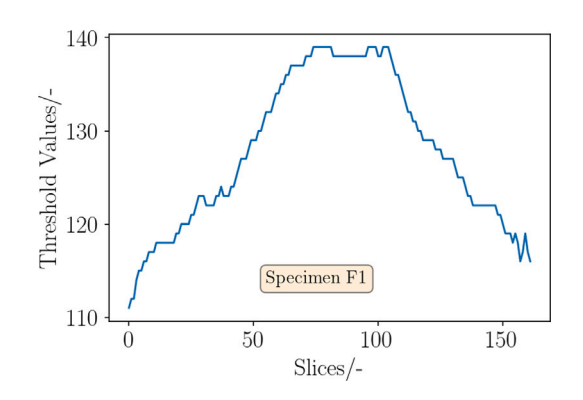

**Fig. 4.** Example of the threshold values from a sample.

<span id="page-4-0"></span>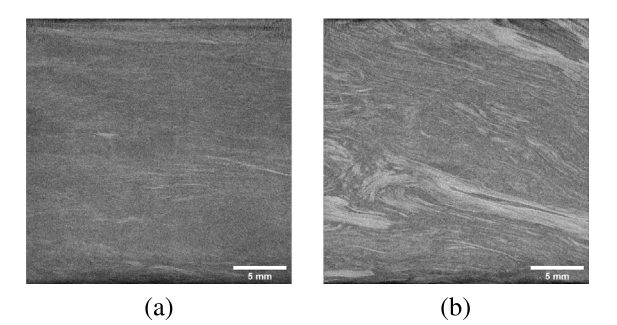

<span id="page-4-1"></span>**Fig. 5.** First slice (a) and center slice (b) of the scan of the specimen F1. The low amount of fibers and fiber bundles at the border (a) and the contrary high amount in the center (b) is clearly visible.

and the center of the part is called shell-core effect in injection molding vocabulary and can be detected considering both fiber volume content as well as fiber orientation [\[5](#page-14-4)[,36](#page-14-30)]. However, this would mean that there are more lighter gray values representing the fibers and less darker ones representing the matrix in the center layers, but the threshold value distinguishing between the two peaks should not shift. This therefore cannot be the main reason for the course of the threshold values over the thickness. However, the authors tested to normalize the threshold values by the average brightness but got little to no improvement on the final FVC results, which seems to support this conclusion.

A second possible explanation would be that of the beam hardening effect, a common phenomenon in computer tomography. The further the beam penetrates the material, the higher the average energy of the photons, as the low energy photons get scattered easily. However, uncorrected images typically show increasing gray values towards the center, hence the rotation axis of the CT. Consequently, this effect would be contrary to the observed one. Additionally, multiple specimens were scanned occasionally, which would superimpose this effect on multiple samples.

Considering the histograms, one understands the issue more. In [Fig.](#page-5-0) [6,](#page-5-0) exemplary histograms of specimen  $F_1$  are given.

On the left (a), the histogram of the entire specimen is shown, in the middle (b), one can see the histogram of one single slice rather towards the border of the specimen and on the right (c), the histogram of a single slice in the center of the specimen is given. In the entire histogram at the left, it is apparent that there are not two peaks as expected. To the contrary, all voxels seem to show grayvalues roughly fitting to one single normal distribution. This is due to the bad contrast between carbon fiber and polymer in the CT, which has already been mentioned before (compare e.g. [Fig.](#page-6-0) [10](#page-6-0) at the right (b)), induced by the closeness of the densities. Additionally, much higher resolutions would

be necessary to at least come close to resolving single carbon fibers, which is not given with the resolutions of these scans. Both of these facts lead to very noisy images. The Otsu thresholding, respectively any thresholding method for that matter, therefore cannot work the way it is supposed to, but calculates some kind of median value of the entire gray value distribution. Looking at the histogram of the border slice, the peak intensity is slightly shifted to the left and there is a small shoulder visible at the left of the distribution. Comparing it with the histogram of the center slice, the distribution is shifted to the right in this case and there is a pronounced shoulder at the right of the distribution. This leads to the rise of the threshold values towards the center of the scans. As these values are more correct than the low threshold values calculated at the borders, there is the need of a non-constant adaption of the threshold values up until the center of the specimens.

Therefore, a two-stage procedure is implemented.

- 1. The **First stage** consists of the previously described approach. A median blur filter is applied to each slice. Afterwards, the threshold value is determined and saved as  $T_{Otsu}[i]$ , with *i* being the corresponding slice.
- 2. At the beginning of the **Second stage**, the average threshold value

$$
T_{average} = \overline{T} = \frac{\sum_{i=0}^{n+1} T_{Otsu}[i]}{n}
$$
(4)

is calculated. Following, a new array  $T_{\mathit{new}}$  is declared. If  $T_{\mathit{Otsu}}[i]$ is smaller than  $T_{average}$ ,  $T_{new}[i]$  will be set equal to  $T_{average}$ . Otherwise  $T_{new}[i]$  will be set equal to  $T_{Otsu}[i]$ .

This procedure can be seen in the flowchart in [Fig.](#page-5-1) [7](#page-5-1).

After that, a binary image is created from each slice  $i$  by using the threshold value  $T_{new}[i]$ . From these binary images, the FVC for each slice can be calculated by determining the percentage of the pixels with a non zero value. The comparison of  $T_{Otsu}$  and  $T_{new}$  can be seen in [Fig.](#page-5-2) [8.](#page-5-2)

The effects of this two-stage approach can be viewed in [Fig.](#page-5-3) [9](#page-5-3). This empirical procedure was only one among multiple ones tested by the authors, but the one that showed the best results.

#### *4.3.3. Convolutional neural network*

<span id="page-4-2"></span>*Input data and data processing.* The convolutional neural network is implemented in Python 3.6.8 with the help of inter alia the NumPy, Scikitimage [\[47](#page-15-3)] and SimpleITK packages. Tensorflow [\[53](#page-15-8)] and Keras [\[54](#page-15-9)] were used as AI framework. The calculations were performed on CPUs provided by the bwHPC cluster 2. For the CNN, the 16 bit scans are loaded directly into the Python script for further processing. In contrast to the thresholding method, the scans are handled as 3D arrays without a loop iterating through the slices. A comprehensive set of uniformization methods is applied so that the neural network's training algorithms solely train the network on the intended differences between the scan data.

For the data loading, uniformization and augmentation, the Python libraries of SimpleITK, Keras and Numpy provide a large variety of useful methods. However, since the data is processed in 3D, a range of processing methods had to be custom-made. Those helper functions can be found in the Github repository as well. The steps used to process the scans are as follows:

## 1. **Cutting**

First, the scans were cropped individually to the actual core material volume to avoid noise at the edges of the scan volume (cf. [Fig.](#page-6-0) [10](#page-6-0)).

The individual amount of cut back slices per specimen can be taken from [Table](#page-6-1) [2.](#page-6-1)

#### 2. **Resizing**

All data used to train the CNN should be of the same shape so that one input size of the network can be established. Furthermore, reshaping all arrays into cubes adds an additional possible

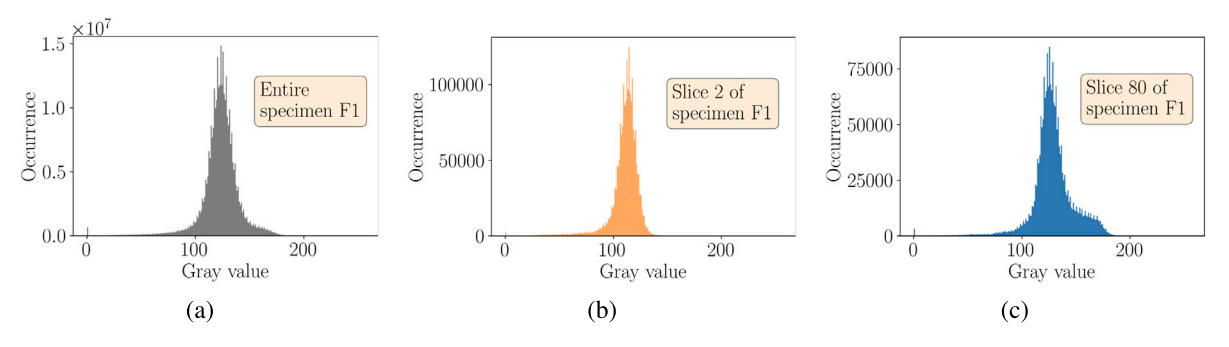

**Fig. 6.** Comparison between the histograms of the entire specimen  $F_1$  (a), a border (b) and a middle slice (c) (after having applied the median filter).

<span id="page-5-0"></span>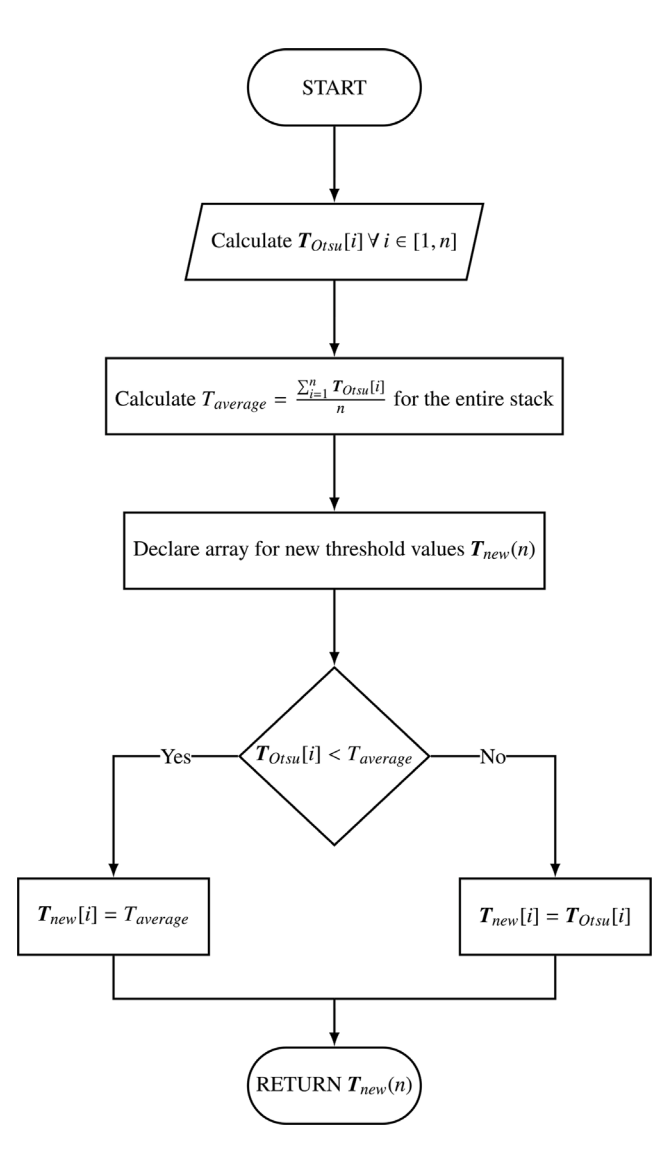

<span id="page-5-1"></span>**Fig. 7.** The process of the novel thresholding procedure. At first, the threshold value for each of the *n* images is calculated with the Otsu algorithm and stored in  $T_{O \text{tw}}$ . Afterwards, the average threshold value  $T_{average}$  across all slices is determined. Then, the threshold value  $T_{Otsu}[i]$  for each image *i* is compared to  $T_{average}$ . The larger of the two values is then stored in  $T_{new}$  as  $T_{new}[i]$ .

axis to rotate the data by without changing its shape. That allows for an additional augmentation step and thus doubles the amount of input data after augmentation.

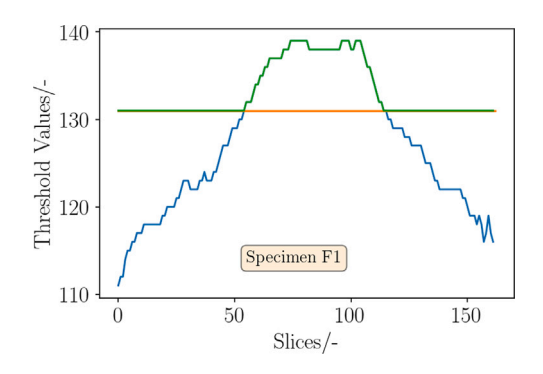

<span id="page-5-2"></span>**Fig. 8.** Example of the threshold values from a sample. The blue line represents  $T_{O(w)}$ , the orange line  $T_{average}$  and the green line represents  $T_{new}$ . (For interpretation of the references to color in this figure legend, the reader is referred to the web version of this article.)

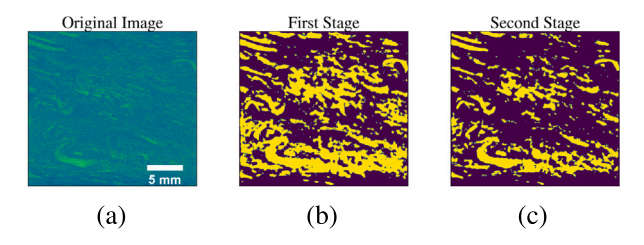

<span id="page-5-3"></span>**Fig. 9.** Comparison between the original image (a) and the binary image after the first (b) and second stage (c).

To reshape the cuboid scans into cubes, the *transform()*-method from the *scikit-image* library was used. The target size of the cubes was constrained by the computing power available at the bwHPC cluster. Iterative trials showed that it was capable of executing the script stably up to a cube size of  $100 \times 100 \times 100$ voxels, which was thus selected as array dimension.

3. **Augmentation**

Neural networks require extensive amounts of data to improve their training process. Since only a small amount of scans are available (14), multiple stages of 3D-image augmentations were used to enlarge the input data set.

In the first step, every scan was rotated by 90◦ and added to the data set with the same FVC as its original. Since the cuboid shape of the transformed data allows for rotation about three independent axes, the process was repeated for the remaining two orthogonal axes. Solely rotating by multiples of 90◦ ensures that no data is lost at the edges by leaving the scope of the

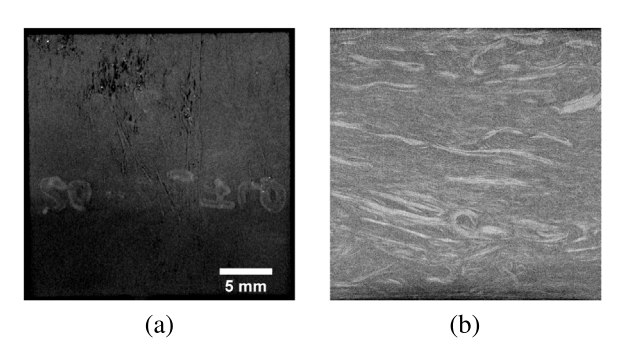

<span id="page-6-0"></span>**Fig. 10.** Exemplary slice near the top of the  $FLD_2$  scan (a) showing marking and uneven surface conditions in contrast to (b) a slice of the same scan 10 layers deeper into the material.

arrays. Furthermore, it is computationally much more efficient than a rotation by a random angle since only the array indexes need to be interchanged.

After multiplying the data set by a factor of 4 by adding rotations of the original scans, all scans are then flipped in a second step. Similarly to the first step, copies of the original scans are mirrored at one plane and then added to the data set with the same FVC as their originals. The process is repeated for the two remaining normal planes, further multiplying the data set by a factor of 8.

Overall, by combining three rotations and three mirroring steps, the amount of input data can be multiplied by a factor of  $(1 +$  $n_{rotations}$ ) ·  $2^{n_{reflections}} = (1 + 3) \cdot 2^3 = 32$ . Therefore, the 14 original scans multiply to a data set of 448 samples. More combinations are possible but they lead to exact duplicates of arrays which can be obtained using the method above. I.e. two consecutive 90◦ rotations about one axis equal two reflections about two different planes.

## 4. **Split**

Before being fed into the neural network, the data, consisting of CT scan arrays coupled with their respective, experimentally observed FVC values, are split into a *training* and a *validation set*. The larger training set is used for the initial tuning of the network's parameters similar to [\[55](#page-15-10)].

In between each training epoch, the validation set is used to verify the model's performance on unseen data, which prevents overfitting and allows for an estimation of the model's ability to generalize beyond the training set. More details on the training process are discussed in the *Network training process* paragraph below.

*Network architecture.* A special characteristic of the network implemented in this work is the direct input of a 3D scan along with a singular scalar value representing its corresponding FVC making it a mixed network. However, the output of the network is only the predicted FVC as a singular value between 0 and 1 for a given scan.

For image processing tasks, the conventional type of neural network is a convolutional neural network (CNN).

The model architecture in this work consists of several layers of convolutions, pooling, dense, and dropout layers. Overall, the neural network can be divided into two stages: The feature extraction stage, where the convolution is happening and the subsequent feature processing stage, where the extracted features are mapped to a corresponding output.

The input layer takes in a 3D tensor of depth, width, and height, representing the CT-scan data, as a single channel since the CT-scans

#### **Table 2**

Overview of the original scan data. The resolution is given in terms of the absolute amount of voxels in each dimension. The numbers below "Front/Back cut" refer to the amount of slices removed during data pre-processing.

<span id="page-6-1"></span>

| Scan             | <b>FVC</b> | Original scan<br>resolution   | Front<br>cut   | Back<br>cut  |
|------------------|------------|-------------------------------|----------------|--------------|
| $FLD_1$          | 22.3%      | $122 \times 386 \times 386$   | 5              | 10           |
| $FLD$ ,          | 25.5%      | $128 \times 780 \times 780$   | 12             | 12           |
| FLD <sub>3</sub> | 28.6%      | $148 \times 1168 \times 1162$ | 35             | 35           |
| $FLD_{10}$       | 17.9%      | $130 \times 391 \times 395$   | 9              | 14           |
| $FLD_{11}$       | 24.0%      | $135 \times 777 \times 772$   | 16             | 16           |
| $FLD_{12}$       | 26.6%      | $132 \times 1164 \times 1167$ | 13             | 15           |
| $F_1$            | 23,1%      | $168 \times 1424 \times 1425$ | $\Omega$       | $\Omega$     |
| F <sub>2</sub>   | 22,1%      | $165 \times 1421 \times 1425$ | 4              | $\Omega$     |
| $F_3$            | 23,1%      | $165 \times 1416 \times 1428$ | $\mathbf 0$    | $\mathbf{0}$ |
| $CF_1$           | 25,6%      | $171 \times 1403 \times 1415$ | 1              | 5            |
| CF <sub>2</sub>  | 22,3%      | $161 \times 1422 \times 1421$ | 4              | $\Omega$     |
| CF <sub>3</sub>  | 22,8%      | $165 \times 1406 \times 1415$ | $\mathbf 0$    | $\mathbf{0}$ |
| $C_1$            | 26,4%      | $165 \times 1409 \times 1421$ | $\mathfrak{D}$ | 4            |
| $C_{2}$          | 23,1%      | $155 \times 1414 \times 1421$ | $\Omega$       | 4            |
| $C_3$            | 23,8%      | $161 \times 1406 \times 1425$ | $\mathbf 0$    | 4            |

are in gray scale. Furthermore, the single scalar value for the FVC is passed along. The subsequent convolutional layer that extracts features from the input data is followed by a max-pooling layer that downsamples the output of the convolutional layers to reduce the dimensionality of the data and capture the most important features. In this case, a  $2 \times 2 \times 2$  max-pooling layer follows the convolution, where out of the  $2<sup>3</sup> = 8$  voxels only the largest value is passed on to the next layer. This way, an 87.5% reduction of data is achieved without a major loss of relevant information since for feature extraction, the precise location of certain features is less relevant. Furthermore, the strongest features are enhanced more as only the highest value inside the kernel area is passed on.

After the convolutional and max-pooling layers, the output is passed through several dense layers with rectified linear unit (ReLU) activation function. In the case of this study, where FVC percentages are evaluated, any negative values are implausible and get filtered out automatically this way. These layers enable the model to learn complex relationships between the input and output. Dropout layers are added after each dense layer to prevent overfitting.

The further one advances into the network during the analysis, the less relevant spacial information becomes, since the ultimate objective is to compute a single scalar, that describes the entirety of a scan. A Global Average Pooling Layer transforms the 3D output of the dense layers into a single-row vector. Its dimensionality corresponds to the amount of feature maps which the feature extraction stage feeds forward. This technique and the choice of Global Average vs. Global Max Pooling was inspired by Zunair et al. [[56\]](#page-15-11) and improved the performance of the CNN.

Finally, the output layer is a dense layer with a sigmoid activation function. Its output represents the predicted fiber volume content (FVC) of the CT-scan.

The final network architecture can be seen in [Fig.](#page-7-0) [11](#page-7-0). The parameters that define the shape of all layers used were determined using parameter sweeps, which are discussed in the *Network optimization* paragraph below. The graphic was made with the help of the latex code published in [[57\]](#page-15-12).

*Network training process.* The CNN described so far is initialized with random weights in all of its layers. Therefore, the initial predictions for the scans of the training set will also be random and are unlikely to show any causal relation to their actual FVC values. In order to tune the weights in a way that enables the network to make reasonable

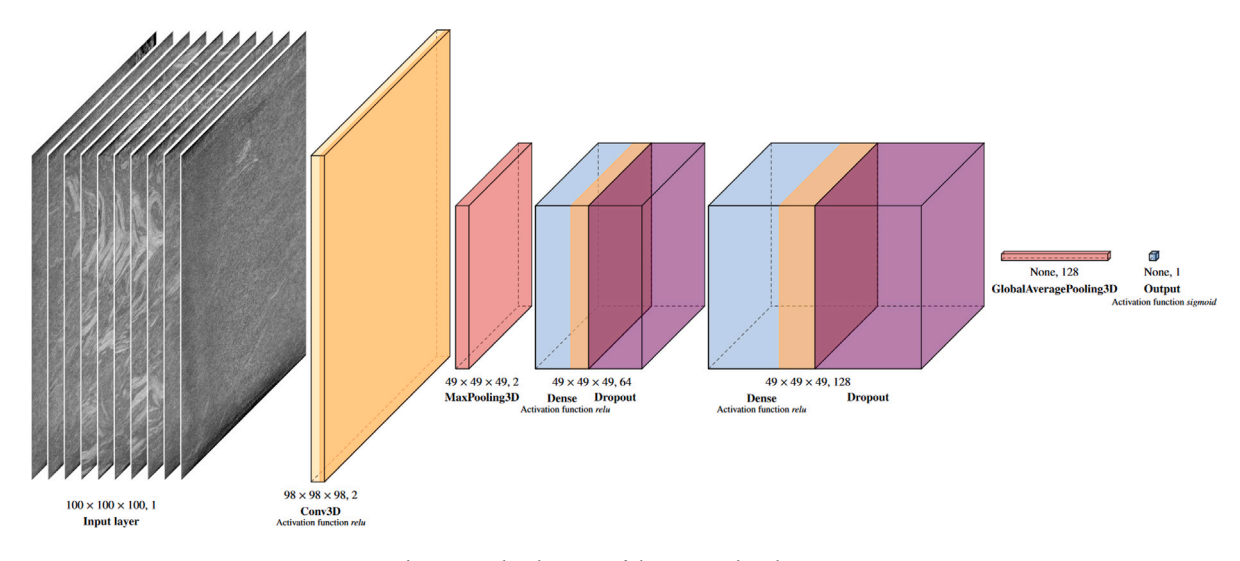

**Fig. 11.** Final architecture of the CNN used in this paper.

<span id="page-7-0"></span>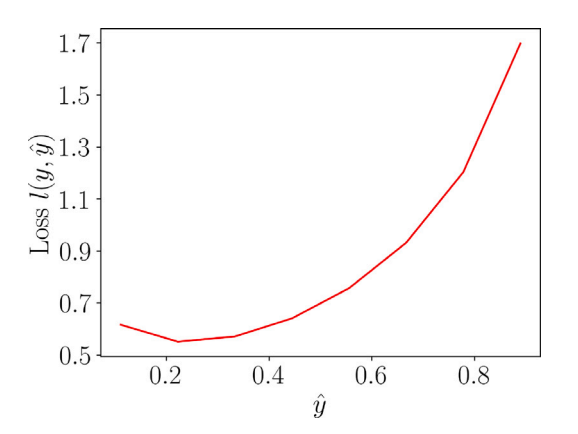

<span id="page-7-1"></span>**Fig. 12.** Course of the BCE loss over prediction values *̂* between 0 and 1 for a true value of  $v = 0.24$ 

predictions, a training algorithm is used. The training can be divided into two main steps: model compilation and model fitting. During the model compilation step, the configuration parameters are set up. The chosen loss function for this task is binary cross-entropy (BCE). The BCE loss also referred to as log loss or negative log probability is defined as follows

$$
l(y, \hat{y}) = -\left(y \log{(\hat{y})} + (1 - y) \log{1 - \hat{y}}\right),\tag{5}
$$

with  $y$  being the true term (0 or 1) and  $\hat{y}$  being the predicted probability (between 0 and 1) [\[58](#page-15-13),[59\]](#page-15-14). In the perfect case of the model exactly predicting 0 or 1 correctly, the loss amounts to zero. However, in this paper the true term  $y$  is not only zero or one, but a continuous value in between. While this is not what the BCE loss was originally intended for, it worked better than other popular loss functions that are not intended for binary input (and output) such as MSE/MAE or regular cross entropy. Literature also suggests that it works in practice [[60,](#page-15-15)[61](#page-15-16)], so the authors used the BCE loss in this work. However, it shall be noted that binary cross entropy is asymmetric in the case of the ground truth not being a binary value and the minimum loss is not zero anymore. As an example for  $y = 0.24$ , which is roughly the average FVC in this case, the minimum loss for  $\hat{y} = y = 0.24$  amounts to 0.5511 (cf. [Fig.](#page-7-1) [12](#page-7-1)). This will be relevant when judging the loss plot in the results (Section [5](#page-8-2)).

The optimizer selected for this task is Adam. It is an adaptive learning rate optimization algorithm that adjusts the learning rate

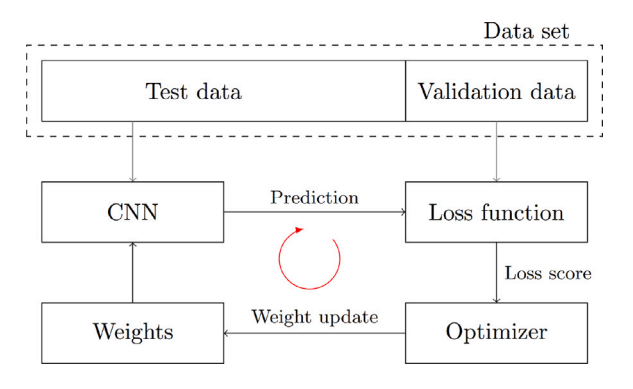

<span id="page-7-2"></span>**Fig. 13.** Illustration describing the training of weights in neural networks inspired by [[63](#page-15-17),[64](#page-15-18)].

dynamically during training, which helps to converge to an optimal solution faster. Because of its computational efficiency and little memory requirement [[62](#page-15-19)], it is a popular choice for training deep neural networks due to its efficiency and effectiveness in updating the parameters of the model. Additionally, the mean squared error (MSE) is used as a metric to evaluate the performance of the model during training. It measures the average squared difference between the predicted and true values. Therefore, it provides insight into the overall accuracy of the predictions of the model along the training process.

After model compilation, the model is fitted to the training data using the *model.fit()* function from Tensorflow. This method implements the general process of machine learning using the parameters set in the compilation process: Using the weights provided at that stage in the network, all training scans are passed through the network. The resulting scalars (the predictions) are subsequently compared to the actual FVC values of the respective specimens. The loss function, which was specified earlier, takes both the prediction and the real value as its arguments and computes a loss score. The selected optimizer then adjusts the weight in the layers according to the performance of the score, before the entire process is repeated by the set amount of epochs specified in the beginning. [Fig.](#page-7-2) [13](#page-7-2) describes this process visually.

Alongside the training set, the validation set is being evaluated with the same model and loss function simultaneously. Finally, a loss plot such as [Fig.](#page-10-0) [17](#page-10-0) is generated using the training and validation loss values. The plot shows both as a function of the number of epochs.

**Table 3**

<span id="page-8-0"></span>FVC in % for specimens of the first plaque determined through acid-based dissolution of the matrix.

| Specimen         | <b>FVC</b> |
|------------------|------------|
| $FLD_1$          | 22.3%      |
| FLD <sub>2</sub> | 25.5%      |
| FLD <sub>3</sub> | 28.6%      |
| Average          | 25.5%      |
| $FLD_{10}$       | 17.9%      |
| $FLD_{11}$       | 24.0%      |
| $FLD_{12}$       | 26.6%      |
| Average          | 22.9%      |

This visualization helps to monitor the convergence and performance of the model during training, where a decreasing loss indicates that the model is learning and improving over time.

Furthermore, this method also takes over the task of shuffling the input data and splitting it into training and validation sets, for which a ratio of 2/3 to 1/3 was set. The number of training epochs is set to 40, indicating the number of times the entire training data set is passed through the model during training. Once the model is trained, it is used to predict the fiber volume content for the test data. The deviation between the predicted values and the true labels is then plotted, as seen in [Fig.](#page-10-1) [18.](#page-10-1)

*Network optimization.* The CNN required a lot of parameters to be defined. The authors started with values provided in similar literature [\[55](#page-15-10), [64\]](#page-15-18) and adapted them to the problem at hand. Most parameters were defined by so-called parameter sweeps. Instead of single values, the parameters were provided with a list of values, which were looped through. By changing two parameter values at once, one can find the combination with the best performance. As an example, the amount of filters in a 3D convolutional layer is eligible in Keras. The best amount of connected dense-dropout layers was also unclear. Hence, lists for the amount of filters in the convolutional layer  $n_{filters} = \{2, 4, 8, 16, 32\}$  as exponential values to the basis 2 in order to cover a greater field and a list for the amount of dense-dropout layers  $n_{dd-layers} = \{1, 2, 3, 4, 5\}$  was given to the network instead of singular values of these parameters. These lists are then iterated through and training is carried out for each combination, i.e. each new network. The standard average deviation for the results of each network is finally compared and the combination of parameters that leads to the best FVC prediction is used.

A similar procedure was followed for the parameters of the dropout rate in the dropout layer, the pool size in the max-pooling layer and the kernel size in the convolutional layer. Analogously, multiple initial learning rates, loss functions and optimizers were tested until the authors arrived at the presented architecture in [Fig.](#page-7-0) [11](#page-7-0).

#### **5. Results**

## <span id="page-8-2"></span>*5.1. Chemical dissolution*

Since the samples that were dissolved in acid of the first plate were of different sizes, the dependence of the fiber volume contents on the sample size can be shown. In fact, this effect seems to be clearly pronounced, as can be seen in [Table](#page-8-0) [3:](#page-8-0) the fiber volume contents increase monotonically from sample 1 to 3, as well as from 10 to 12.

With specimen 1 being the smallest (10 mm  $\times$  10 mm  $\times$  3 mm), specimen 2 being the second largest (20 mm  $\times$  20 mm  $\times$  3 mm) and specimen 3 being the largest (30 mm  $\times$  30 mm  $\times$  3 mm), it is noticeable that the larger the specimen, the larger the FVC. Moreover, the fiber volume content seems to be higher in the charge region (specimen 1, 2, 3) than in the flow region (specimen 10, 11, 12) - a finding that can

**Table 4**

FVC in % for specimens of the second plaque determined through acid-based dissolution of the matrix. From Scheuring et al. [[65\]](#page-15-20).

<span id="page-8-1"></span>

| Specimen        | <b>FVC</b> |
|-----------------|------------|
| $F_{1}$         | 23.07%     |
| $F_{2}$         | 22.08%     |
| $F_{3}$         | 23.06%     |
| Average         | 22.74%     |
| $C_1$           | 25.57%     |
| $C_{2}$         | 22.31%     |
| $C_3$           | 22.81%     |
| Average         | 23.57%     |
| $CF_1$          | 26.36%     |
| CF <sub>2</sub> | 23.10%     |
| CF <sub>3</sub> | 23.81%     |
| Average         | 24.42%     |
| Overall average | 23.57%     |

partly be confirmed considering the samples of the second plate (cf. [Table](#page-8-1) [4](#page-8-1)). The results of the FVC in [Table](#page-8-1) [4](#page-8-1) of the second plaque have been first published by Scheuring et al. [[65\]](#page-15-20).

While the average FVC of the three charge specimens  $(C_1, C_2, C_3)$ is equal to the global average with 23.57%, it is indeed slightly higher than the average FVC of the three specimens of the flow region  $(F_1,$  $F_2$ ,  $F_3$ ) with 22.74%. The transition region (specimens  $CF_1$ ,  $CF_2$ ,  $CF_3$ ) shows the biggest average FVC with 24.42%.

#### *5.2. Computational determination of the fiber volume content*

For the assessment of the overall quality of a method, the following two quantities are introduced. Firstly, the standard average deviation (SAD) between the experimental and predicted FVC values of the validation set  $(FVC_{exp}, FVC_{pred})$  is defined as follows

$$
SAD_{abs} = \frac{1}{n_{scans}} \sum |FVC_{exp} - FVC_{pred}|
$$

This value describes the **absolute** error of the prediction.

To compare different thresholding techniques with each other, the relative SAD is used at times in this Section given by

$$
SAD_{rel} = \frac{1}{n_{scans}} \sum \frac{|FVC_{exp} - FVC_{pred}|}{FVC_{exp}},
$$

as a measure of the **relative** error of the prediction.

#### *5.2.1. Novel thresholding procedure*

The scans, that the FVC had to be determined of, all showed *salt and pepper* noise. So the first step of the implemented thresholding method was the application of a filter. The choice of the filter type and kernel size was decided on after all other steps of the procedure were defined. The authors conducted a study, as to which filter and kernel size produces a FVC closest to the measured ones. The median blur led to the least average deviation between the calculated and the measured results. It is noticeable, that there are differences of the best kernel size between the two different plaques. For the specimens of the first plaque, consisting of  $FLD_1$  to  $FLD_{12}$ , a median blur filter and a kernel size of 15 pixel  $\times$  15 pixel showed the least average deviation, as well as the least maximum deviation. The results can be seen in [Table](#page-12-2) [B.7](#page-12-2), [Tables](#page-12-3) [B.8](#page-12-3) and [B.9](#page-13-0) in [Appendix](#page-11-0) [A](#page-11-0). For the specimens of the second plaque, consisting of  $C_1$  to  $F_3$ , a median blur and a kernel size of 23 pixel  $\times$  23 pixel had the least average deviation, as well as the least maximum deviation, which is shown in [Tables](#page-13-1) [C.10](#page-13-1) and [C.11.](#page-13-2) In the tables with the results of the second plaque, only the tested kernel sizes

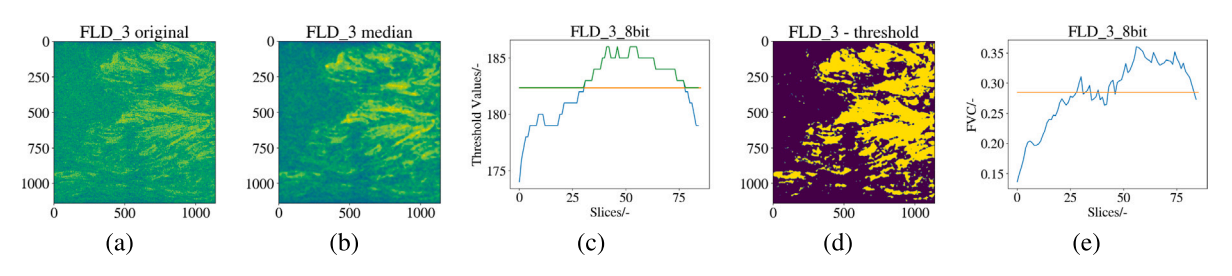

<span id="page-9-0"></span>**Fig. 14.** Illustration showing the whole process of FVC determination by AOA thresholding using the example scan of sample  $FLD_3$ . (a) Shown is a middle slice of the original  $3D$  CT image read into Python. (b) The same slice is shown after applying the median filter (kernel size in this case  $15$ , as  $FLD_3$  is one of the first specimens). (c) The Otsu threshold of each slice was determined and plotted over the slices. The calculated thresholds are shown in blue, the average in orange and the value that is ultimately applied in green. The average value is used if the actual threshold of the slice is below the average value, otherwise the calculated value above it is used (cf. [Fig.](#page-5-2) [8\)](#page-5-2). (d) The slice is shown with the threshold applied. (e) Finally, the fiber volume content determined by the method is plotted over the slices. The decreasing volume content at the edges is clearly visible. The mean value over all slices in orange is the final determined value, which is again compared with the experimentally determined value. (For interpretation of the references to color in this figure legend, the reader is referred to the web version of this article.)

that seemed the most relevant of some filters are listed. Comparing the dimensions of the images of the different plaques, to be seen in [Table](#page-6-1) [2](#page-6-1), it shows that the average image size of the second plaque is larger than that of the first one, hence the image resolution is higher for the second plaque (cf. [Table](#page-2-3) [1](#page-2-3)). Apparently the needed kernel size of the median blur is dependent on the dimensions and the resolution of the scan used. The effect of the median blur is visible comparing the images (a) and (b) in [Fig.](#page-9-0) [14](#page-9-0). The determined binary image after applying the AOA thresholding method of this particular slice is shown in (d).

However, not all final results of the FVC are convincing (com-pare [Table](#page-13-1) [B.8](#page-12-3), column "medianBlur(...,15), and Table [C.10,](#page-13-1) column "medianBlur(...,23)). While most samples show decent results, when not including outliers, with a relative average deviation of 1.81% in the first measurement series and 3.42% in the second measurement series, there are samples with a much larger deviation. The sample  $FLD_{10}$  of the first series and the samples  $C_2$  and  $F_2$  of the second series show relative deviations of up to  $116.09\%$  ( $FLD_{10}$ ). The reason for those differences of the performances of the algorithm are not entirely clear.  $FLD_{10}$  was a small specimen and a scan with low resolution, which is not the best combination in general. This condition arose because the authors desired to have the same resolution for all samples of one plate and the low resolution was necessary in order to fit the biggest specimens inside of the beam path. Hence, the image quality was insufficient but that was also the case for  $FLD_1$ , which did not deviate that massively. Additionally,  $FLD_{10}$  showed a much lower experimentally measured FVC and the authors assumed minor measurement uncertainties leading to that value. For these reasons  $FLD<sub>10</sub>$  was left out of the error calculations of the AOA thresholding and was not used as training data in the CNN either. However, the other two outliers  $C_2$  and  $F_2$  were included. The authors could neither detect any visual deviation nor deviations in the histograms, brightness levels or other measures used for image comparison in these two scans, which is why they are included in the absolute average deviations and were also used as training data for the CNN. That way, the absolute average deviation of the final AOA thresholding with medianBlur filter of 15 and 23, respectively, amounts to about 2.7%. The final results are depicted in [Table](#page-13-3) [D.12](#page-13-3) in [Appendix](#page-11-0) [A.](#page-11-0)

The final results of the FVC determined by AOA thresholding after applying the median filter as described above are also plotted in [Fig.](#page-9-1) [15](#page-9-1). The two deviating values of  $C_2$  and  $F_2$  can be clearly detected.

Considering the progress of the fiber content across a specimen by the example of specimen  $F_2$ , a clear non-monotonous course can be seen in [Fig.](#page-9-2) [16](#page-9-2).

The lower values at the borders of the sample and the increase of the FVC towards the center have been expected. This behavior appears due to the compression molding process. The so-called ''shell-core effect''

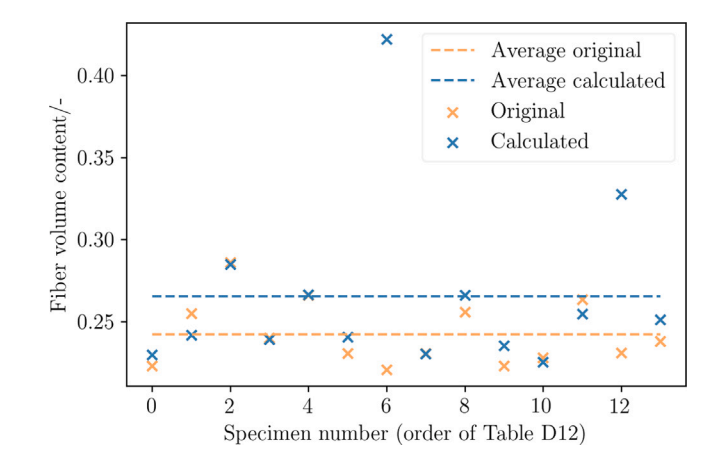

<span id="page-9-1"></span>**Fig. 15.** Original (orange) and calculated with the novel thresholding technique (blue) values of FVC for the fourteen specimens, as well as measured averaged FVC (orange dashed) and calculated averaged FVC (blue dashed). (For interpretation of the references to color in this figure legend, the reader is referred to the web version of this article.)

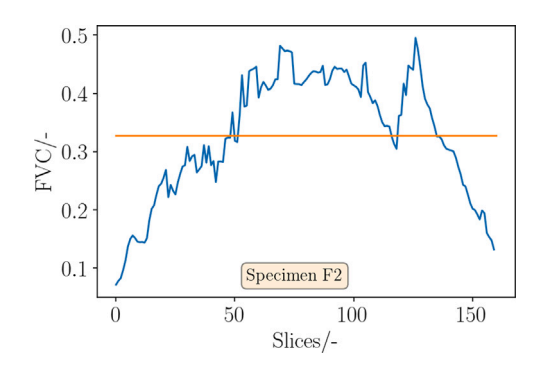

<span id="page-9-2"></span>**Fig. 16.** Exemplary progression of FVC over thickness of the specimen in blue and average value in orange considering the example of specimen  $F_2$ . Typical increase of FVC towards the center of the specimen visible. (For interpretation of the references to color in this figure legend, the reader is referred to the web version of this article.)

known from injection molding signifies changing fiber volume content and fiber orientation between shell and core layer of the plaque [\[5,](#page-14-4)[36](#page-14-30)]. While the fiber orientation effect is only visible in the area of the

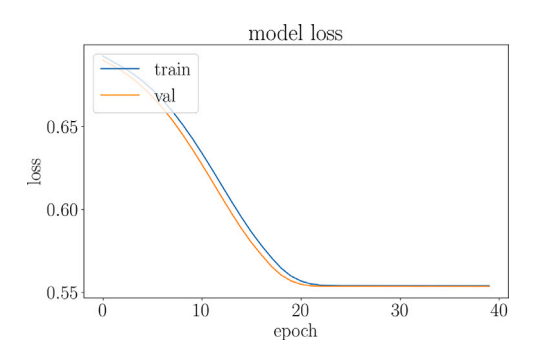

<span id="page-10-0"></span>**Fig. 17.** Final graph showing the losses for the training (blue) and validation (orange) data sets during the training process as a function of the epoch. (For interpretation of the references to color in this figure legend, the reader is referred to the web version of this article.)

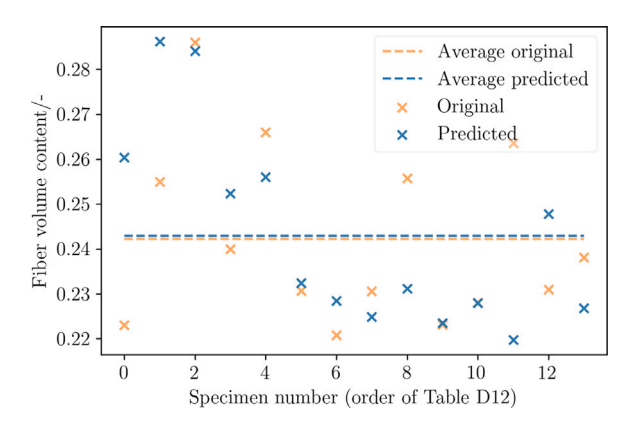

<span id="page-10-1"></span>**Fig. 18.** Original (orange) and calculated with the CNN (blue) values of FVC for the fourteen specimens, as well as measured averaged FVC (orange dashed) and calculated averaged FVC (blue dashed). (For interpretation of the references to color in this figure legend, the reader is referred to the web version of this article.)

initial charge (due to a different effect than in injection molding) and non-existent in the flow area, the effect of the process on the through-thickness FVC is clearly visible.

## *5.2.2. CNN*

As shown in [Fig.](#page-10-0) [17](#page-10-0), using 40 epochs as training of the CNN is sufficient since the model's validation and training losses converge after around 22 epochs and there are no significant improvements beyond that point. The training loss value after 40 epochs amounts to 0.5539 and the validation loss to 0.5535. Considering the shift of the minimum attainable loss value briefly discussed in the methods (Section [4\)](#page-2-0), this can be considered a successful training process.

The performance of the CNN is further assessed in [Fig.](#page-10-1) [18.](#page-10-1) Contrarily to [Fig.](#page-9-1) [15](#page-9-1) which describes the results of the thresholding method, the depicted predicted single values in [Fig.](#page-10-1) [18](#page-10-1) are themselves an average of the FVC prediction of the CNN for all input scans with the same measured FVC (including the original and the augmented scans).

In the best universal case, hence the final network depicted and described in Section [4.3.3,](#page-4-2) an absolute average deviation of 1.46% was achieved (cf. [Table](#page-13-3) [D.12\)](#page-13-3).

Beside the amount of epochs used to train the network, a number of variables were tuned to improve the prediction's accuracy. The augmentation process, e.g., has multiple steps of flipping and rotating images. Experiments with using less or more augmentation steps

showed that using the most amount of steps showed the best results. Changing which scans were fed into the program from the start had a large impact and by down-selecting systematically, an absolute average deviation below 0.9%, so a performance increase by about 40% was achieved.

However, since the goal of this network is to provide a universal method for carbon-reinforced PA6 sample scans, the authors instead used all data, resulting in worse predictions for the limited validation data at hand in favor of general applicability to different scans at a later time.  $FLD_{10}$ , which has already shown to be an outlier for the thresholding method poses an exception in this case. Its implementation caused a remarkable decrease in performance in all cases, for which the authors are lacking an identifiable rationale and thus this scan had to be removed from the entire data set, as mentioned before.

#### **6. Discussion**

## *6.1. Novel thresholding method*

With the chemical dissolution average being 24.23% and the method estimating 26.54% when including the outliers, the absolute average deviation amounts to 2.7%, which is higher than that of the CNN. The number was mainly driven up by the two outliers, which were included in the final result as there is no apparent reason to exclude them. Neither the visual inspection of the image nor the histogram showed larger deviations than those that were also usual between the other samples.

The empirical approach of the binary decision between the single slice Otsu threshold and the average stack Otsu threshold could still be developed into another non-constant adaption of the threshold. Specifically, it would probably be helpful to mathematically determine the variation of the histogram across the thickness and change the threshold values accordingly continuously. The rather large influence of the filtering before the AOA thresholding method shall be mentioned here as well (cf. [Tables](#page-12-2) [B.7,](#page-12-2) [B.8](#page-12-3), [B.9](#page-13-0), [C.10](#page-13-1), [C.11\)](#page-13-2). However, the main influence is still the thresholding. Considering [Fig.](#page-5-3) [9,](#page-5-3) it becomes clear that even though a median filter was applied onto both images, the normal Otsu threshold still overinterprets the amount of fibers. The right choice of filter is just an additional factor. Considering in particular that neural networks basically consist of several filters in a row, the importance of choosing the right filter(s) should not be underestimated, especially for noisy, low-contrast images. It shall also be stated that the AOA thresholding method is not optimal by any means. However, the authors wanted to compare the CNN not only to experimental methods, but also to a more conventional image processing method working on 2D slices and simple thresholding was not an option considering the high errors (cf. [Tables](#page-12-0) [A.5](#page-12-0) and [A.6\)](#page-12-1). Therefore, multiple approaches were tested, including the mentioned normalization of the threshold values, etc., with the AOA thresholding delivering the best results for our specific material and scan quality. It is a comparably fast and simple method to get to a decent result compared to the high effort in development and training of the CNN. Especially the agile adjustment with the values rising or falling along with increasing or decreasing experimentally determined FVC was convincing.

## *6.2. CNN*

[Fig.](#page-10-1) [18](#page-10-1) shows the performance of the trained CNN on specific scans of the validation data set. It can be seen that although the FVC of some samples was predicted with very high accuracy, the deviations are distributed unevenly among the data with some predictions being off by several percent points. The overall performance of the CNN is relatively accurate with the average prediction of 24.3% being very close to the original measured FVC average of 24.23% and the absolute average deviation amounting to 1.46% (cf. [Table](#page-13-3) [D.12](#page-13-3)). However, it is unreliable in some cases, for which a pattern could not be observed

yet. In particular, the logical connection (increasing measured value does not correspond to increasing predicted value from the mean) is not given. However, experimental measurement inaccuracies also fluctuate randomly around a mean value (cf. boxplots).

Although excluding distinct scans from the training data improved the accuracy in this case, it is likely due to the CNN being overtrained on unintended features that are exclusive to the specific data used.

In order to increase the CNN's accuracy for a universal purpose, more diverse input data might be useful. Although a total of 448 scans were used for the training and validation process, they only stem from 14 original scans which themselves contain a similar amount of fibers with FVCs ranging between 22.08% and 28.6%. So providing the network with scans that contain significantly more and less fibers could allow it to pick up the relevant patterns more effectively.

Furthermore, a larger scan resolution would detail more information about the structure of distinct fibers, which cannot be detected with the  $100 \times 100 \times 100$  pixels. However, any resolution larger than this led to memory issues within the bwHPC cluster and thus posed a limitation on the data evaluation. Rather than only considering bundles of fibers, considering individual fibers would allow the network to differentiate better between fibers and irrelevant irregularities within the PA6 matrix and could improve the quality of the overall prediction. This would require a CT device with better contrast and higher possible resolutions.

## **7. Conclusion**

The authors implemented a novel thresholding method based on the Otsu threshold and a convolutional neural network both for the computational determination of the fiber volume content of carbon fiber reinforced polyamide 6 produced in the long fiber reinforced thermoplastic direct process. The convolutional neural network outperformed the thresholding in terms of fiber volume content prediction when compared to experimental results that were obtained through acid-based dissolution of the surrounding matrix. The absolute average deviation between the fiber volume content of the average or above thresholding and the experimental values was about 2.7% compared to about 1.46% of the convolutional neural network.

## **8. Outlook**

<span id="page-11-1"></span>The AOA thresholding method could be adapted to a continuous adjustment of the threshold directly depending on the histogram of the specific slice.

The CNN could be improved by adding additional scans, and hence input data, of which experimental FVC values are available. Especially more specimens with a wider range of different FVCs already in the process would be important as the variance of the experimental data is very much limited. While both methods are highly material-, process- , and scan-dependent, the trained CNN and its determined weights could be used as pretraining weights for a network with a different material type. Furthermore, images of a similar kind, e.g. the same matrix and process but with a glass fiber reinforcement, could be added additionally as input data on top of the CFRP images.

## **CRediT authorship contribution statement**

**Juliane Blarr:** Writing – review & editing, Writing – original draft, Visualization, Validation, Software, Project administration, Methodology, Investigation, Formal analysis, Data curation, Conceptualization. **Philipp Kunze:** Writing – original draft, Visualization, Software, Methodology. **Noah Kresin:** Writing – original draft, Visualization, Software, Methodology. **Wilfried V. Liebig:** Writing – review & editing, Supervision, Resources. **Kaan Inal:** Writing – review & editing, Supervision, Resources, Funding acquisition. **Kay A. Weidenmann:** Writing – review & editing, Supervision, Resources, Funding acquisition.

## **Declaration of competing interest**

The authors declare that they have no known competing financial interests or personal relationships that could have appeared to influence the work reported in this paper.

# **Data availability**

The implemented CNN can be found in the FVC\_CNN GitHub repository: [https://github.com/jewelsbla/FVC\\_CNN.](https://github.com/jewelsbla/FVC_CNN) The AOA thresholding method can be found in a separate GitHub repository: [https://github.](https://github.com/jewelsbla/AOA_thresholding) [com/jewelsbla/AOA\\_thresholding.](https://github.com/jewelsbla/AOA_thresholding) The 3D scan files of all specimens can be accessed and downloaded via the following doi: [https://doi.org/](https://doi.org/10.35097/1707) [10.35097/1707](https://doi.org/10.35097/1707) ([[66\]](#page-15-21)). Please cite this paper when using any of the above code or data.

#### **Acknowledgments**

The research documented in this manuscript has been funded by the Deutsche Forschungsgemeinschaft (DFG, German Research Foundation), project number 255730231, within the International Research Training Group ''Integrated engineering of continuous-discontinuous long fiber reinforced polymer structures'' (GRK 2078). The support by the German Research Foundation (DFG) is gratefully acknowledged. The authors would also like to thank the Fraunhofer ICT for its support in providing the plates produced in the LFT-D process under the project management of Christoph Schelleis and for the TGA investigations by Susanne Lüssenheide. Furthermore, the authors thank the wbk Institute of Production Science and specifically Katja H<sup>'</sup>oger for providing the scans of the first plaque when the institute internal device could not be used. Additionally, the authors would like to thank the FIBRE in Bremen, where the acid-based dissolution investigations were conducted and specifically Ernö Nemeth. Support from Covestro Deutschland AG, as well as Johns Manville Europe GmbH in the form of trial materials is gratefully acknowledged. The authors acknowledge support by the state of Baden-Württemberg through bwHPC.

# **Appendix A. Results of FVC determined by different conventional thresholding methods**

<span id="page-11-0"></span>See [Tables](#page-12-0) [A.5](#page-12-0) and [A.6](#page-12-1).

**Appendix B. Results of FVC of the first plaque determined by AOA thresholding for different pre-filters**

See [Tables](#page-12-2) [B.7](#page-12-2)[–B.9.](#page-13-0)

**Appendix C. Results of FVC of the second plaque determined by AOA thresholding for different pre-filters**

See [Tables](#page-13-1) [C.10](#page-13-1) and [C.11](#page-13-2).

**Appendix D. Final results of AOA thresholding and CNN (averaged) for the 14 samples and absolute deviations to experimental results**

See [Table](#page-13-3) [D.12](#page-13-3).

## **Table A.5**

Fiber volume contents of the specimens of the first plaque determined by chemical dissolution and by exemplary slice-wise conventional thresholding procedures in Python that are also available in ImageJ. The results of the white row of  $FLD_{10}$  were not incorporated into the final maximum deviations, sum of relative deviations and relative average deviations in order to be compara

<span id="page-12-0"></span>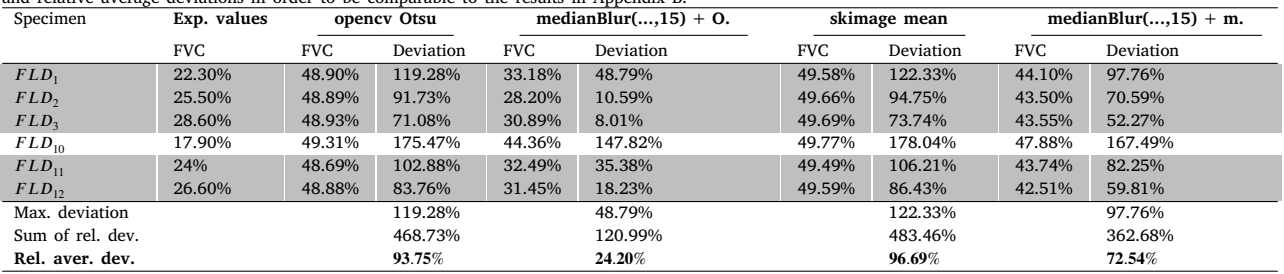

**Table A.6**

<span id="page-12-1"></span>Fiber volume contents of the specimens of the second plaque determined by chemical dissolution and by exemplary slice-wise conventional thresholding procedures in Python that are also available in ImageJ.

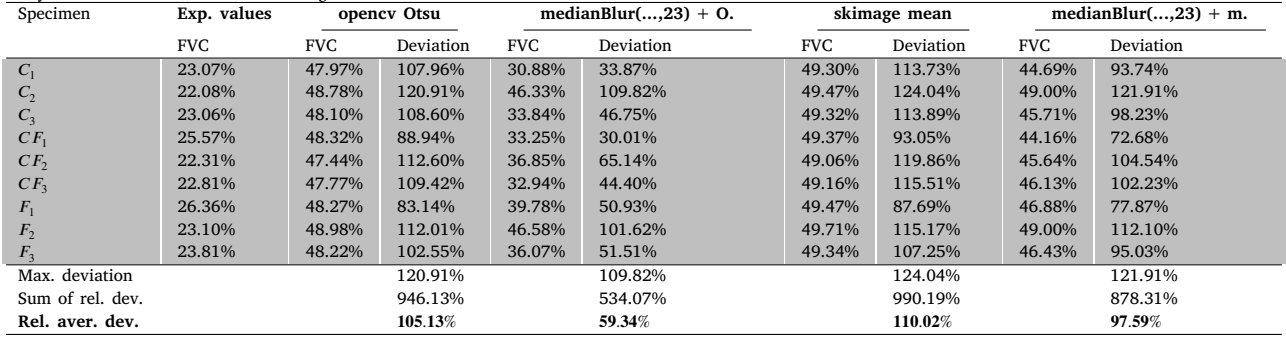

**Table B.7**

Fiber volume contents determined by chemical dissolution and by the novel thresholding technique when applying different configurations of the ''blur'' filter onto the CT images.

<span id="page-12-2"></span>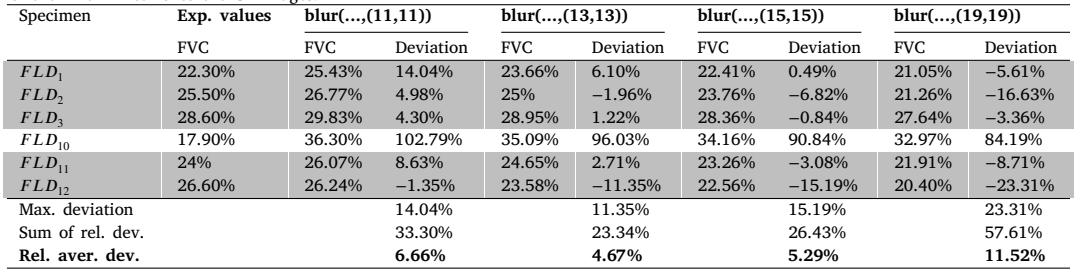

## **Table B.8**

<span id="page-12-3"></span>Fiber volume contents determined by chemical dissolution and by the novel thresholding technique when applying different configurations of the ''medianBlur'' filter onto the CT images.

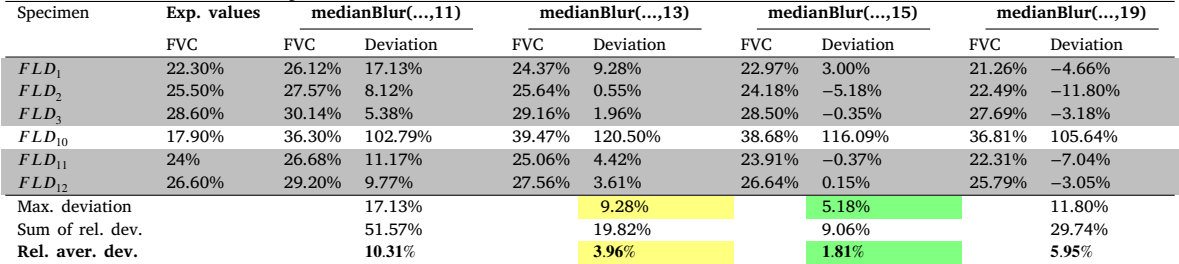

# **Table B.9**

<span id="page-13-0"></span>Fiber volume contents determined by chemical dissolution and by the novel thresholding technique when applying a ''gaussianBlur'' and ''bilateralFilter'' onto the CT images.

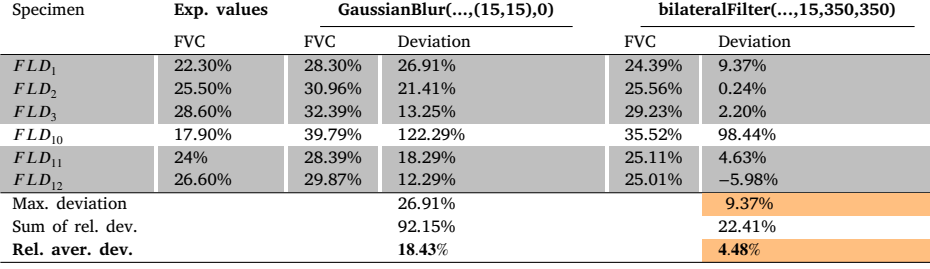

## **Table C.10**

<span id="page-13-1"></span>Fiber volume contents determined by chemical dissolution and by the novel thresholding technique when applying different configurations of the "medianBlur" filter onto the CT images.

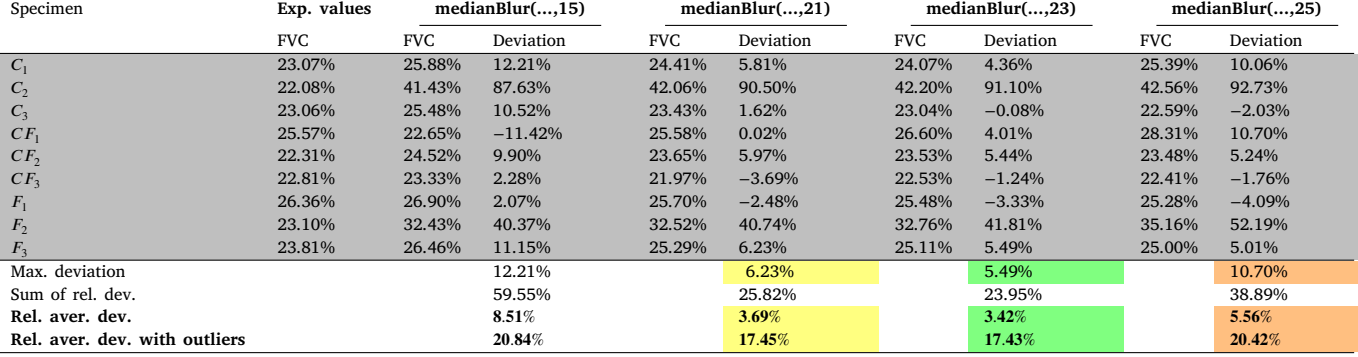

# **Table C.11**

<span id="page-13-2"></span>Fiber volume contents determined by chemical dissolution and by the novel thresholding technique when applying a ''gaussianBlur'' and ''Blur'' onto the CT images.

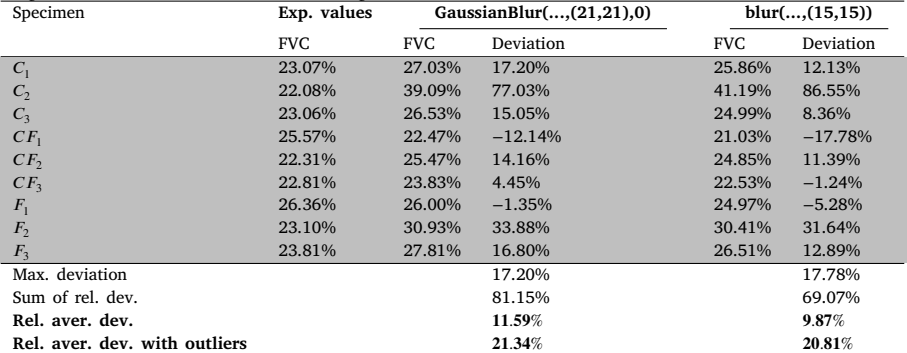

#### **Table D.12**

Predictions of final AOA thresholding method (compare green columns in [Table](#page-12-3) [B.8](#page-12-3) and in [Table](#page-13-1) [C.10\)](#page-13-1) and of final CNN structure. The values for the CNN are averaged predictions for the original and all augmented 3D image versions with the same FVC.

<span id="page-13-3"></span>

| Specimen         | Exp. values | AOA thresholding<br><b>CNN</b> |                    |            |                    |
|------------------|-------------|--------------------------------|--------------------|------------|--------------------|
|                  | <b>FVC</b>  | <b>FVC</b>                     | Absolute deviation | <b>FVC</b> | Absolute deviation |
| $FLD_1$          | 22.30%      | 22.97%                         | 0.67%              | 26.04%     | 3.74%              |
| FLD <sub>2</sub> | 25.50%      | 24.18%                         | 1.32%              | 28.62%     | 3.12%              |
| FLD <sub>3</sub> | 28.60%      | 28.5%                          | 0.1%               | 28.41%     | 0.19%              |
| $FLD_{11}$       | 24%         | 23.91%                         | $0.09\%$           | 25.24%     | 1.24%              |
| $FLD_{12}$       | 26.60%      | 26.64%                         | 0.04%              | 25.6%      | $1\%$              |
| $C_1$            | 23.07%      | 24.07%                         | $1\%$              | 23.24%     | 0.17%              |
| C <sub>2</sub>   | 22.08%      | 42.2%                          | 20.12%             | 22.85%     | 0.76%              |
| $C_3$            | 23.06%      | 23.04%                         | 0.02%              | 22.49%     | 0.57%              |
| $CF_1$           | 25.57%      | 26.6%                          | 1.03%              | 23.12%     | 2.46%              |
| CF <sub>2</sub>  | 22.31%      | 23.53%                         | 1.22%              | 22.35%     | 0.04%              |
| CF <sub>3</sub>  | 22.81%      | 22.53%                         | 0.28%              | 22.80%     | 0.01%              |
| $F_1$            | 26.36%      | 25.48%                         | 0.88%              | 21.98%     | 4.37%              |
| F <sub>2</sub>   | 23.10%      | 32.76%                         | 9.66%              | 24.78%     | 1.68%              |
| $F_3$            | 23.81%      | 25.11%                         | 1.3%               | 22.68%     | 1.12%              |
| Mean             | 24.23 %     | 26.54%                         |                    | 24.3%      |                    |
| Abs. aver. dev.  |             |                                | 2.7%               |            | 1.46%              |

#### **References**

- <span id="page-14-0"></span>[1] Schüle H, Eyerer P. Polymer engineering 2. Berlin, Heidelberg: Springer Berlin Heidelberg; 2020, <http://dx.doi.org/10.1007/978-3-662-59841-2>.
- <span id="page-14-1"></span>[2] [Schürmann H. Konstruieren mit Faser-Kunststoff-Verbunden: Mit 39 Tabellen.](http://refhub.elsevier.com/S0963-8695(24)00032-X/sb2) [VDI-/buch, 2nd ed.. Berlin: Springer; 2007.](http://refhub.elsevier.com/S0963-8695(24)00032-X/sb2)
- <span id="page-14-2"></span>[3] Stewart R. Thermoplastic composites — recyclable and fast to process. Reinforced Plast 2011;55(3):22–8. [http://dx.doi.org/10.1016/S0034-3617\(11\)70073-X.](http://dx.doi.org/10.1016/S0034-3617(11)70073-X)
- <span id="page-14-3"></span>[4] Chu PF, Iwasawa S, Schell PL, Lin C-Y. Carbon fiber versus glass fiber reinforcements: A novel, true comparison in thermoplastics. Polym Compos 2021;42(11):6173–81. [http://dx.doi.org/10.1002/pc.26294.](http://dx.doi.org/10.1002/pc.26294)
- <span id="page-14-4"></span>[5] Blarr J, Sabiston T, Krauß C, Bauer J, Liebig W, Inal K, et al. Implementation and comparison of algebraic and machine learning based tensor interpolation methods applied to fiber orientation tensor fields obtained from CT images. Comput Mater Sci 2023;228:112286. [http://dx.doi.org/10.1016/](http://dx.doi.org/10.1016/j .commat sci.2023.112286) [j.commatsci.2023.112286,](http://dx.doi.org/10.1016/j .commat sci.2023.112286) URL [https://www.sciencedirect.com/science/article/](https://www.sciencedirect.com/science/article/pii/S092702562300280X) [pii/S092702562300280X](https://www.sciencedirect.com/science/article/pii/S092702562300280X).
- <span id="page-14-5"></span>[6] Sinchuk Y, Shishkina O, Gueguen M, Signor L, Nadot-Martin C, Trumel H, et al. X-ray CT based multi-layer unit cell modeling of carbon fiberreinforced textile composites: Segmentation, meshing and elastic property homogenization. Compos Struct 2022;298:116003. [http://dx.doi.org/10.1016/](http://dx.doi.org/10.1016/j.compstruct.2022.116003) [j.compstruct.2022.116003,](http://dx.doi.org/10.1016/j.compstruct.2022.116003) URL [https://www.sciencedirect.com/science/article/](https://www.sciencedirect.com/science/article/pii/S0263822322007553) [pii/S0263822322007553.](https://www.sciencedirect.com/science/article/pii/S0263822322007553)
- <span id="page-14-6"></span>[7] [Böhlke T, Henning F, Hrymak AN, Kärger L, Weidenmann KA, Wood JT.](http://refhub.elsevier.com/S0963-8695(24)00032-X/sb7) [Continuous-discontinuous fiber-reinforced polymers: An integrated engineering](http://refhub.elsevier.com/S0963-8695(24)00032-X/sb7) [approach. 1st ed. Cincinnati: Hanser Publications; 2019.](http://refhub.elsevier.com/S0963-8695(24)00032-X/sb7)
- <span id="page-14-7"></span>[8] [Petersen RC. Discontinuous fiber-reinforced composites above critical length. J](http://refhub.elsevier.com/S0963-8695(24)00032-X/sb8) [Dent Res 2005;84\(4\):365–70.](http://refhub.elsevier.com/S0963-8695(24)00032-X/sb8)
- <span id="page-14-8"></span>[9] Advani SG, Tucker CL. The use of tensors to describe and predict fiber orientation in short fiber composites. J Rheol 1987;31(8):751–84. [http://dx.doi.org/10.](http://dx.doi.org/10.1122/1.549945) [1122/1.549945.](http://dx.doi.org/10.1122/1.549945)
- [10] Kanatani K. Distribution of directional data and fabric tensors. Internat J Engrg Sci 1984;22(2):149–64. [http://dx.doi.org/10.1016/0020-7225\(84\)90090-9.](http://dx.doi.org/10.1016/0020-7225(84)90090-9)
- <span id="page-14-9"></span>[11] Bauer JK, Böhlke T. Variety of fiber orientation tensors. Math Mech Solids 2021;108128652110576. [http://dx.doi.org/10.1177/10812865211057602.](http://dx.doi.org/10.1177/10812865211057602)
- <span id="page-14-10"></span>[12] Krause M, Hausherr JM, Burgeth B, Herrmann C, Krenkel W. Determination of the fibre orientation in composites using the structure tensor and local X-ray transform. J Mater Sci 2010;45(4):888–96. [http://dx.doi.org/10.1007/s10853-](http://dx.doi.org/10.1007/s10853-009-4016-4) [009-4016-4](http://dx.doi.org/10.1007/s10853-009-4016-4).
- <span id="page-14-11"></span>[13] Pinter P, Dietrich S, Bertram B, Kehrer L, Elsner P, Weidenmann KA. Comparison and error estimation of 3D fibre orientation analysis of computed tomography image data for fibre reinforced composites. NDT E Int 2018;95:26–35. [http:](http://dx.doi.org/10.1016/j. ndteint.2018.01.001) [//dx.doi.org/10.1016/j.ndteint.2018.01.001.](http://dx.doi.org/10.1016/j. ndteint.2018.01.001)
- <span id="page-14-12"></span>[14] Krauß C, Kärger L. Tensor interpolation in virtual manufacturing chains for fiber reinforced composites. Int J Mech Sci 2022;226:107378. [http://dx.doi.org/10.](http://dx.doi.org/10.1016/j. ijmecsci.2022.107378) [1016/j.ijmecsci.2022.107378.](http://dx.doi.org/10.1016/j. ijmecsci.2022.107378)
- [15] Blarr J, Kresin N, Krauß C, Weidenmann KA, Liebig WV, Elsner P, editors. Application of a tensor interpolation method on the determination of fiber orientation tensors from computed tomography images. In: Composites meet sustainability - proceedings of the 20th European conference on composite materials. Anastasios, Vassilopoulos, EPFL; 2022, [http://dx.doi.org/10.5445/IR/](http://dx.doi.org/10.5445/IR/1000155486) [1000155486](http://dx.doi.org/10.5445/IR/1000155486), URL [https://publikationen.bibliothek.kit.edu/1000155486.](https://publikationen.bibliothek.kit.edu/1000155486)
- <span id="page-14-13"></span>[16] Blarr J. Dataset: FOT interpolation code and scans: 3D  $\mu$ CT images of specimens of carbon fiber reinforced polyamide 6 plaque, fiber orientation tensor data of these images, and three Python code files for two different algebraic and one machine learning based tensor interpolation algorithms. KIT Open; 2022, [http://dx.doi.org/10.5445/IR/1000153725.](http://dx.doi.org/10.5445/IR/1000153725)
- <span id="page-14-14"></span>[17] Maertens R, Hees A, Schöttl L, Liebig W, Elsner P, Weidenmann KA. Fiber shortening during injection molding of glass fiber-reinforced phenolic molding compounds: fiber length measurement method development and validation. Polym-Plast Technol Mater 2021;60(8):872–85. [http://dx.doi.org/10.1080/](http://dx.doi.org/10.1080/25740881.2020.1867170) [25740881.2020.1867170](http://dx.doi.org/10.1080/25740881.2020.1867170).
- <span id="page-14-15"></span>[18] Abdou T, Botelho Junior A, Espinosa D, Tenório J. Recycling of polymeric composites from industrial waste by pyrolysis: Deep evaluation for carbon fibers reuse. Waste Manag 2021;120:1–9. [http://dx.doi.org/10.1016/](http://dx.doi.org/10.1016/j.wasman.2020.11.010) [j.wasman.2020.11.010,](http://dx.doi.org/10.1016/j.wasman.2020.11.010) URL [https://www.sciencedirect.com/science/article/pii/](https://www.sciencedirect.com/science/article/pii/S0956053X20306267) [S0956053X20306267.](https://www.sciencedirect.com/science/article/pii/S0956053X20306267)
- <span id="page-14-16"></span>[19] Dorez G, Ferry L, Sonnier R, Taguet A, Lopez-Cuesta J-M. Effect of cellulose, hemicellulose and lignin contents on pyrolysis and combustion of natural fibers. J Anal Appl Pyrolysis 2014;107:323–31. [http://dx.doi.org/10.1016/j.jaap.2014.](http://dx.doi.org/10.1016/j.jaap.2014.03.017) [03.017](http://dx.doi.org/10.1016/j.jaap.2014.03.017).
- <span id="page-14-17"></span>[20] Schelleis C, Scheuring BM, Liebig WV, Hrymak AN, Henning F. Approaching polycarbonate as an LFT-D material: Processing and mechanical properties. Polymers 2023;15(9). [http://dx.doi.org/10.3390/polym15092041.](http://dx.doi.org/10.3390/polym15092041)
- [21] Bondy M, Pinter P, Altenhof W. Experimental characterization and modelling of the elastic properties of direct compounded compression molded carbon fibre/polyamide 6 long fibre thermoplastic. Mater Des 2017;122:184–96. [http:](http://dx.doi.org/10.1016/j.matdes.2017.03.010) [//dx.doi.org/10.1016/j.matdes.2017.03.010](http://dx.doi.org/10.1016/j.matdes.2017.03.010).
- <span id="page-14-18"></span>[22] [Fliegener S. Micromechanical finite element modeling of long fiber re](http://refhub.elsevier.com/S0963-8695(24)00032-X/sb22)[inforced thermoplastics \[Ph.D. thesis\], Karlsruhe: Fraunhofer-Institut für](http://refhub.elsevier.com/S0963-8695(24)00032-X/sb22) [Werkstoffmechanik \(IWM\), Karlsruhe Institute of Technology; 2015.](http://refhub.elsevier.com/S0963-8695(24)00032-X/sb22)
- <span id="page-14-19"></span>[23] Rathore JS, Konopczyński T, Hesser J, Lucchetta G, Carmignato S. Investigation on tomographic-based nondestructive characterization of short glass fiber-reinforced composites as obtained from micro injection molding. J Nondestruct Eval Diagnost Prognostics Eng Syst 2020;3(2). [http://dx.doi.org/10.1115/](http://dx.doi.org/10.1115/1.4046000) [1.4046000](http://dx.doi.org/10.1115/1.4046000).
- [24] Butenegro JA, Bahrami M, Swolfs Y, Ivens J, Martínez MÁ, Abenojar J. Novel thermoplastic composites strengthened with carbon fiber-reinforced epoxy composite waste rods: Development and characterization. Polymers 2022;14(19). [http://dx.doi.org/10.3390/polym14193951.](http://dx.doi.org/10.3390/polym14193951)
- <span id="page-14-20"></span>[25] Yu X-W, Wang H, Wang Z-W. Analysis of yarn fiber volume fraction in textile composites using scanning electron microscopy and X-ray micro-computed tomography. J Reinf Plast Compos 2019;38(5):199–210. [http://dx.doi.org/10.](http://dx.doi.org/10.1177/0731684418811943) [1177/0731684418811943](http://dx.doi.org/10.1177/0731684418811943).
- <span id="page-14-21"></span>[26] Krause W, Henning F, Tröster S, Geiger O, Eyerer P. LFT-D — A process technology for large scale production of fiber reinforced thermoplastic components. J Thermoplast Compos Mater 2003;16(4):289–302. [http://dx.doi.org/10.1177/](http://dx.doi.org/10.1177/0892705703016004001) [0892705703016004001.](http://dx.doi.org/10.1177/0892705703016004001)
- <span id="page-14-22"></span>[27] Otsu N. A threshold selection method from gray-level histograms. IEEE Trans Syst Man Cybern 1979;9(1):62–6. <http://dx.doi.org/10.1109/TSMC.1979.4310076>.
- <span id="page-14-23"></span>[28] Tsai W-H. Moment-preserving thresholding: A new approach. Comput Vis Graph Image Process 1985;29(3):377–93. [http://dx.doi.org/10.1016/0734-](http://dx.doi.org/10.1016/0734-189X(85)90133-1) [189X\(85\)90133-1](http://dx.doi.org/10.1016/0734-189X(85)90133-1), URL [https://www.sciencedirect.com/science/article/pii/](https://www.sciencedirect.com/science/article/pii/0734189X85901331) [0734189X85901331](https://www.sciencedirect.com/science/article/pii/0734189X85901331).
- <span id="page-14-24"></span>[29] [Glasbey CA. An analysis of histogram-based thresholding algorithms. CVGIP:](http://refhub.elsevier.com/S0963-8695(24)00032-X/sb29) [Graph Models Image Process 1993;55\(6\):532–7.](http://refhub.elsevier.com/S0963-8695(24)00032-X/sb29)
- [30] Ridler TW, Calvard S. Picture thresholding using an iterative selection method. IEEE Trans Syst Man Cybern 1978;8(8):630–2. [http://dx.doi.org/10.1109/TSMC.](http://dx.doi.org/10.1109/TSMC.1978.4310039) [1978.4310039.](http://dx.doi.org/10.1109/TSMC.1978.4310039)
- <span id="page-14-25"></span>[31] Trussell HJ. Comments on ''picture thresholding using an iterative selection method''. IEEE Trans Syst Man Cybern 1979;9(5):311. [http://dx.doi.org/10.](http://dx.doi.org/10.1109/TSMC.1979.4310204) [1109/TSMC.1979.4310204.](http://dx.doi.org/10.1109/TSMC.1979.4310204)
- <span id="page-14-26"></span>[32] [Pinter P. Microstructure characterization of continuous-discontinuous fibre re](http://refhub.elsevier.com/S0963-8695(24)00032-X/sb32)[inforced polymers based on volumetric images \[Doctoral thesis\], Karlsruhe:](http://refhub.elsevier.com/S0963-8695(24)00032-X/sb32) [Karlsruhe Institute of Technology; 2018.](http://refhub.elsevier.com/S0963-8695(24)00032-X/sb32)
- <span id="page-14-27"></span>[33] Tretiak I, Smith RA. A parametric study of segmentation thresholds for X-ray CT porosity characterisation in composite materials. Composites A 2019;123:10– 24. [http://dx.doi.org/10.1016/j.compositesa.2019.04.029,](http://dx.doi.org/10.1016/j.compositesa.2019.04.029) URL [https://www.](https://www.sciencedirect.com/science/article/pii/S1359835X19301642) [sciencedirect.com/science/article/pii/S1359835X19301642.](https://www.sciencedirect.com/science/article/pii/S1359835X19301642)
- <span id="page-14-28"></span>[34] Galvez-Hernandez P, Gaska K, Kratz J. Phase segmentation of uncured prepreg X-Ray CT micrographs. Composites A 2021;149:106527. [http://dx.doi.org/10.](http://dx.doi.org/10.1016/j .compositesa.2021.106527) [1016/j.compositesa.2021.106527,](http://dx.doi.org/10.1016/j .compositesa.2021.106527) URL [https://www.sciencedirect.com/science/](https://www.sciencedirect.com/science/article/pii/S1359835X21002499) [article/pii/S1359835X21002499](https://www.sciencedirect.com/science/article/pii/S1359835X21002499).
- <span id="page-14-29"></span>[35] Sosa-Rey F, Abderrafai Y, Diouf Lewis A, Therriault D, Piccirelli N, Lévesque M. OpenFiberSeg: Open-source segmentation of individual fibers and porosity in tomographic scans of additively manufactured short fiber reinforced composites. Compos Sci Technol 2022;226:109497. [http://dx.doi.org/10.1016/j.](http://dx.doi.org/10.1016/j .compscitech.2022.109497) [compscitech.2022.109497,](http://dx.doi.org/10.1016/j .compscitech.2022.109497) URL [https://www.sciencedirect.com/science/article/](https://www.sciencedirect.com/science/article/pii/S0266353822002391) [pii/S0266353822002391.](https://www.sciencedirect.com/science/article/pii/S0266353822002391)
- <span id="page-14-30"></span>[36] [Gandhi U, Osswald TA, Goris S, Song Y-Y. Discontinuous fiber-reinforced com](http://refhub.elsevier.com/S0963-8695(24)00032-X/sb36)[posites: Fundamentals and applications. 1st ed. Cincinnati: Hanser Publications;](http://refhub.elsevier.com/S0963-8695(24)00032-X/sb36) [2020.](http://refhub.elsevier.com/S0963-8695(24)00032-X/sb36)
- <span id="page-14-31"></span>[37] [Ferreira JR, Cardenas DAC, Moreno RA, de Sá Rebelo MDF, Krieger JE,](http://refhub.elsevier.com/S0963-8695(24)00032-X/sb37) [Gutierrez MA. Multi-view ensemble convolutional neural network to improve](http://refhub.elsevier.com/S0963-8695(24)00032-X/sb37) [classification of pneumonia in low contrast chest x-ray images. In: 2020 42nd](http://refhub.elsevier.com/S0963-8695(24)00032-X/sb37) [annual international conference of the IEEE engineering in medicine & biology](http://refhub.elsevier.com/S0963-8695(24)00032-X/sb37) [society. IEEE; 2020, p. 1238–41.](http://refhub.elsevier.com/S0963-8695(24)00032-X/sb37)
- [38] Moon YS, Han BG, Yang HS, Lee HG. Low contrast image enhancement using convolutional neural network with simple reflection model. Adv Sci Technol Eng Syst J 2019;4(1):159–64. [http://dx.doi.org/10.25046/aj040115.](http://dx.doi.org/10.25046/aj040115)
- [39] Kaur R, GholamHosseini H, Sinha R. Hairlines removal and low contrast enhancement of melanoma skin images using convolutional neural network with aggregation of contextual information. Biomed Signal Process Control 2022;76:103653. [http://dx.doi.org/10.1016/j.bspc.2022.103653](http://dx.doi.org/10.1016/j .bspc.2022.103653), URL [https://](https://www.sciencedirect.com/science/article/pii/S1746809422001756) [www.sciencedirect.com/science/article/pii/S1746809422001756](https://www.sciencedirect.com/science/article/pii/S1746809422001756).
- [40] Doi Y, Teramoto A, Yamada A, Kobayashi M, Saito K, Fujita H. Estimating subjective evaluation of low-contrast resolution using convolutional neural networks. Phys Eng Sci Med 2021;44(4):1285–96. [http://dx.doi.org/10.1007/s13246-021-](http://dx.doi.org/10.1007/s13246-021-01062-7) [01062-7.](http://dx.doi.org/10.1007/s13246-021-01062-7)
- [41] [Zhang L, Yang F, Zhang YD, Zhu YJ. Road crack detection using deep con](http://refhub.elsevier.com/S0963-8695(24)00032-X/sb41)[volutional neural network. In: 2016 IEEE international conference on image](http://refhub.elsevier.com/S0963-8695(24)00032-X/sb41) [processing. ICIP, IEEE; 2016, p. 3708–12.](http://refhub.elsevier.com/S0963-8695(24)00032-X/sb41)
- <span id="page-14-32"></span>[42] Palovcak E, Asarnow D, Campbell MG, Yu Z, Cheng Y. Enhancing the signal-to-noise ratio and generating contrast for cryo-EM images with convolutional neural networks. IUCrJ 2020;7(Pt 6):1142–50. [http://dx.doi.org/10.1107/](http://dx.doi.org/10.1107/S2052252520013184) [S2052252520013184](http://dx.doi.org/10.1107/S2052252520013184).
- <span id="page-14-33"></span>[43] Sinchuk Y, Kibleur P, Aelterman J, Boone MN, Van Paepegem W. Variational and deep learning segmentation of very-low-contrast X-ray computed tomography images of carbon/epoxy woven composites. Materials 2020;13(4). [http://dx.doi.](http://dx.doi.org/10.3390/ma13040936) [org/10.3390/ma13040936,](http://dx.doi.org/10.3390/ma13040936) URL <https://www.mdpi.com/1996-1944/13/4/936>.
- <span id="page-15-0"></span>[44] Schreyer L, Blarr J, Höger K, Meyer N, Kärger L, editors. Generation of initial fiber orientation states for long fiber reinforced thermoplastic compression molding simulation. In: Composites meet sustainability - proceedings of the 20th European conference on composite materials, Anastasios, Vassilopoulos, EPFL; 2022, <http://dx.doi.org/10.5445/IR/1000155599>, URL [https:](https://publikationen.bibliothek.kit.edu/1000155486) [//publikationen.bibliothek.kit.edu/1000155486.](https://publikationen.bibliothek.kit.edu/1000155486)
- <span id="page-15-1"></span>[45] [Feldkamp LA, Davis LC, Kress JW. Practical cone-beam algorithm. J Opt Soc](http://refhub.elsevier.com/S0963-8695(24)00032-X/sb45) [Amer A 1984;1\(6\):612–9.](http://refhub.elsevier.com/S0963-8695(24)00032-X/sb45)
- <span id="page-15-2"></span>[46] [Bradski G. The OpenCV library. Dr. Dobb's J Softw Tools 2000.](http://refhub.elsevier.com/S0963-8695(24)00032-X/sb46)
- <span id="page-15-3"></span>[47] van der Walt S, Schönberger JL, Nunez-Iglesias J, Boulogne F, Warner JD, Yager N, et al. Scikit-image: Image processing in Python. PeerJ 2014;2:e453. <http://dx.doi.org/10.7717/peerj.453>.
- <span id="page-15-4"></span>[48] Emerson MJ, Jespersen KM, Dahl AB, Conradsen K, Mikkelsen LP. Individual fibre segmentation from 3D X-ray computed tomography for characterising the fibre orientation in unidirectional composite materials. Composites A 2017;97:83–92. [http://dx.doi.org/10.1016/j.compositesa.2016.12.028,](http://dx.doi.org/10.1016/j .compositesa.2016.12.028) URL [https://www.sciencedirect.com/science/article/pii/S1359835X16304560.](https://www.sciencedirect.com/science/article/pii/S1359835X16304560)
- <span id="page-15-5"></span>[49] Beare R, Lowekamp B, Yaniv Z. Image segmentation, registration and characterization in R with simpleitk. J Stat Softw 2018;86. [http://dx.doi.org/10.18637/](http://dx.doi.org/10.18637/jss.v086.i08) [jss.v086.i08](http://dx.doi.org/10.18637/jss.v086.i08).
- [50] Yaniv Z, Lowekamp BC, Johnson HJ, Beare R. SimpleITK image-analysis notebooks: A collaborative environment for education and reproducible research. J Digit Imaging 2018;31(3):290–303. [http://dx.doi.org/10.1007/s10278-017-](http://dx.doi.org/10.1007/s10278-017-0037-8) [0037-8](http://dx.doi.org/10.1007/s10278-017-0037-8).
- <span id="page-15-6"></span>[51] Lowekamp BC, Chen DT, Ibáñez L, Blezek D. The design of SimpleITK. Front Neuroinform 2013;7:45. [http://dx.doi.org/10.3389/fninf.2013.00045.](http://dx.doi.org/10.3389/fninf.2013.00045)
- <span id="page-15-7"></span>[52] Harris CR, Millman KJ, van der Walt SJ, Gommers R, Virtanen P, Cournapeau D, et al. Array programming with NumPy. Nature 2020;585(7825):357–62. [http:](http://dx.doi.org/10.1038/s41586-020-2649-2) [//dx.doi.org/10.1038/s41586-020-2649-2.](http://dx.doi.org/10.1038/s41586-020-2649-2)
- <span id="page-15-8"></span>[53] Abadi M, Agarwal A, Barham P, Brevdo E, Chen Z, Citro C, et al. TensorFlow: Large-scale machine learning on heterogeneous systems. 2015, URL [https://www.](https://www.tensorflow.org/) [tensorflow.org/,](https://www.tensorflow.org/) Software available from tensorflow.org.
- <span id="page-15-9"></span>[54] Chollet F, et al. Keras. GitHub; 2015, URL <https://github.com/fchollet/keras>.
- <span id="page-15-10"></span>[55] [Pang J, Sun W, Ren JS, Yang C, Yan Q. Cascade residual learning: A two-stage](http://refhub.elsevier.com/S0963-8695(24)00032-X/sb55) [convolutional neural network for stereo matching. In: Proceedings of the IEEE](http://refhub.elsevier.com/S0963-8695(24)00032-X/sb55) [international conference on computer vision workshops. 2017, p. 887–95.](http://refhub.elsevier.com/S0963-8695(24)00032-X/sb55)
- <span id="page-15-11"></span>[56] [Zunair H, Rahman A, Mohammed N, Cohen JP. Uniformizing techniques to](http://refhub.elsevier.com/S0963-8695(24)00032-X/sb56) [process CT scans with 3D CNNs for tuberculosis prediction. In: Predictive](http://refhub.elsevier.com/S0963-8695(24)00032-X/sb56) [intelligence in medicine: Third international workshop, PRIME 2020, held in](http://refhub.elsevier.com/S0963-8695(24)00032-X/sb56) [conjunction with MICCAI 2020, lima, peru, October 8, 2020, proceedings 3.](http://refhub.elsevier.com/S0963-8695(24)00032-X/sb56) [Springer; 2020, p. 156–68.](http://refhub.elsevier.com/S0963-8695(24)00032-X/sb56)
- <span id="page-15-12"></span>[57] Iqbal H. HarisIqbal88/PlotNeuralNet v1.0.0. Zenodo; 2018, [http://dx.doi.org/10.](http://dx.doi.org/10.5281/ZENODO.2526396) [5281/ZENODO.2526396.](http://dx.doi.org/10.5281/ZENODO.2526396)
- <span id="page-15-13"></span>[58] [Brownlee J. Probability for machine learning: discover how to harness](http://refhub.elsevier.com/S0963-8695(24)00032-X/sb58) [uncertainty with Python. Machine Learning Mastery; 2019.](http://refhub.elsevier.com/S0963-8695(24)00032-X/sb58)
- <span id="page-15-14"></span>[59] Noel MM, Banerjee A, et al. Alternate loss functions can improve the performance of artificial neural networks. 2023, arXiv preprint [arXiv:2303.09935](http://arxiv.org/abs/2303.09935).
- <span id="page-15-15"></span>[60] Chollet F. Building autoencoders in keras: The keras blog tutorials. 2016, URL [https://blog.keras.io/building-autoencoders-in-keras.html.](https://blog.keras.io/building-autoencoders-in-keras.html)
- <span id="page-15-16"></span>[61] Creswell A, Arulkumaran K, Bharath AA. On denoising autoencoders trained to minimise binary cross-entropy. 2017, arXiv preprint [arXiv:1708.08487](http://arxiv.org/abs/1708.08487).
- <span id="page-15-19"></span>[62] Kingma DP, Ba J. Adam: A method for stochastic optimization. 2017, [arXiv:](http://arxiv.org/abs/1412.6980) [1412.6980](http://arxiv.org/abs/1412.6980).
- <span id="page-15-17"></span>[63] Schöttl L. Development of methods for the characterization of damage in sheet molding compounds by using in-situ computed tomography [Ph.D. thesis], Karlsruhe: Karlsruhe Institute of Technology; 2021, [http://dx.doi.org/10.5445/](http://dx.doi.org/10.5445/IR/1000138851) [IR/1000138851.](http://dx.doi.org/10.5445/IR/1000138851)
- <span id="page-15-18"></span>[64] Chollet F. Deep learning with python. 2nd ed. Manning; 2021, URL [https:](https://books.google.de/books?id=XHpKEAAAQBAJ) [//books.google.de/books?id=XHpKEAAAQBAJ.](https://books.google.de/books?id=XHpKEAAAQBAJ)
- <span id="page-15-20"></span>[65] [Scheuring BM, Christ N, Blarr J, Liebig WV, Hohe J, Montesano J, et al.](http://refhub.elsevier.com/S0963-8695(24)00032-X/sb65) [Tensile properties of long fiber-reinforced thermoplastics with mixed fiber types:](http://refhub.elsevier.com/S0963-8695(24)00032-X/sb65) [Experimental investigations and prediction by orientation-based homogenization](http://refhub.elsevier.com/S0963-8695(24)00032-X/sb65) [approaches. Int J Mech Sci 2024. Submitted for publication.](http://refhub.elsevier.com/S0963-8695(24)00032-X/sb65)
- <span id="page-15-21"></span>[66] Blarr J. Computed tomography scans of 15 different carbon fiber reinforced polyamide 6 specimens (both original files (16 bit) and files of further cut scans (8 bit)). Format: .mhd and .raw. KIT Open: Karlsruhe Institute of Technology; 2023, <http://dx.doi.org/10.35097/1707>.